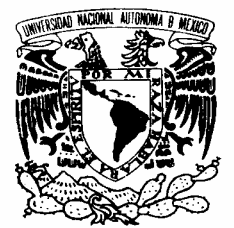

MEXICO

# UNIVERSIDAD NACIONAL AUTÓNOMA DE MÉXICO

PROGRAMA DE MAESTRÍA Y DOCTORADO EN INGENIERÍA

VNIVERADAD NACIONAL<br>AVEN®MA DE

"PROCEDIMIENTO DE ANÁLISIS DE ENSAMBLE DE TRES BRIDAS"

# T E S I S

QUE PARA OBTENER EL GRADO DE:

# MAESTRO EN INGENIERÍA

ING. MECÁNICA – MECÁNICA APLICADA

P R E S E N T A:

# JOSÉ MAURICIO VALLARTA NOVO

TUTOR: DR. MARCELO LÓPEZ PARRA

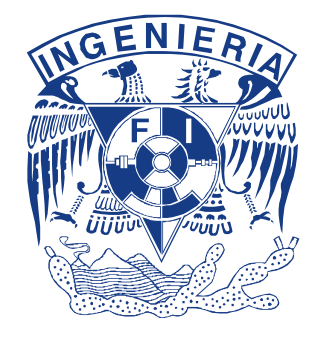

2009

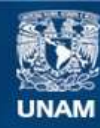

Universidad Nacional Autónoma de México

**UNAM – Dirección General de Bibliotecas Tesis Digitales Restricciones de uso**

#### **DERECHOS RESERVADOS © PROHIBIDA SU REPRODUCCIÓN TOTAL O PARCIAL**

Todo el material contenido en esta tesis esta protegido por la Ley Federal del Derecho de Autor (LFDA) de los Estados Unidos Mexicanos (México).

**Biblioteca Central** 

Dirección General de Bibliotecas de la UNAM

El uso de imágenes, fragmentos de videos, y demás material que sea objeto de protección de los derechos de autor, será exclusivamente para fines educativos e informativos y deberá citar la fuente donde la obtuvo mencionando el autor o autores. Cualquier uso distinto como el lucro, reproducción, edición o modificación, será perseguido y sancionado por el respectivo titular de los Derechos de Autor.

# JURADO ASIGNADO

Presidente: Dr. González González Leopoldo Adrián

Secretario: Dr. Ramírez Reivich Alejandro Cuauhtémoc

Vocal: Dr. López Parra Marcelo

1er. Suplente: Dr. Santillán Gutiérrez Saúl Daniel

2do. Suplente: Dr. Espinosa Bautista Adrián

Lugar donde se realizó la tesis:

Postgrado de Ingeniería, Ciudad Universitaria, México D. F.

TUTOR DE TÉSIS:

Dr. López Parra Marcelo

\_\_\_\_\_\_\_\_\_\_\_\_\_\_\_\_\_\_\_\_ FIRMA

## AGRADECIMIENTOS.

A mi esposa por ser mi torre y mi guía, por apoyarme y aguantarme estos dos años de arduo trabajo.

A mis hijos Mauricio y Daniela por darme tantas alegrías y por tenerme paciencia y esperar su turno después de la escuela y el trabajo.

A mis padres por ser un ejemplo de personas exitosas e impulsarme a serlo.

A mis suegros por apoyar a mi familia y ayudarme cuando lo he necesitado.

A mis hermanos y cuñados por su cariño e interés en esta aventura.

A GEIQ por darme la oportunidad de estudiar el postgrado y por apoyar las facilidades otorgadas para la realización de mis estudios.

Al Dr. Saúl Santillán por ser el campeón incansable de este programa.

Al Dr. Marcelo López por su guía, consejo y apoyo para la realización de este trabajo.

A mis compañeros de trabajo: Daniel Galaviz, Illya Arcos, Marco Ramírez, Alfredo González, Juan Carlos Barbosa, José Torre y Carlomagno Rivas por escucharme y ayudarme a aclarar mis ideas.

# ÍNDICE.

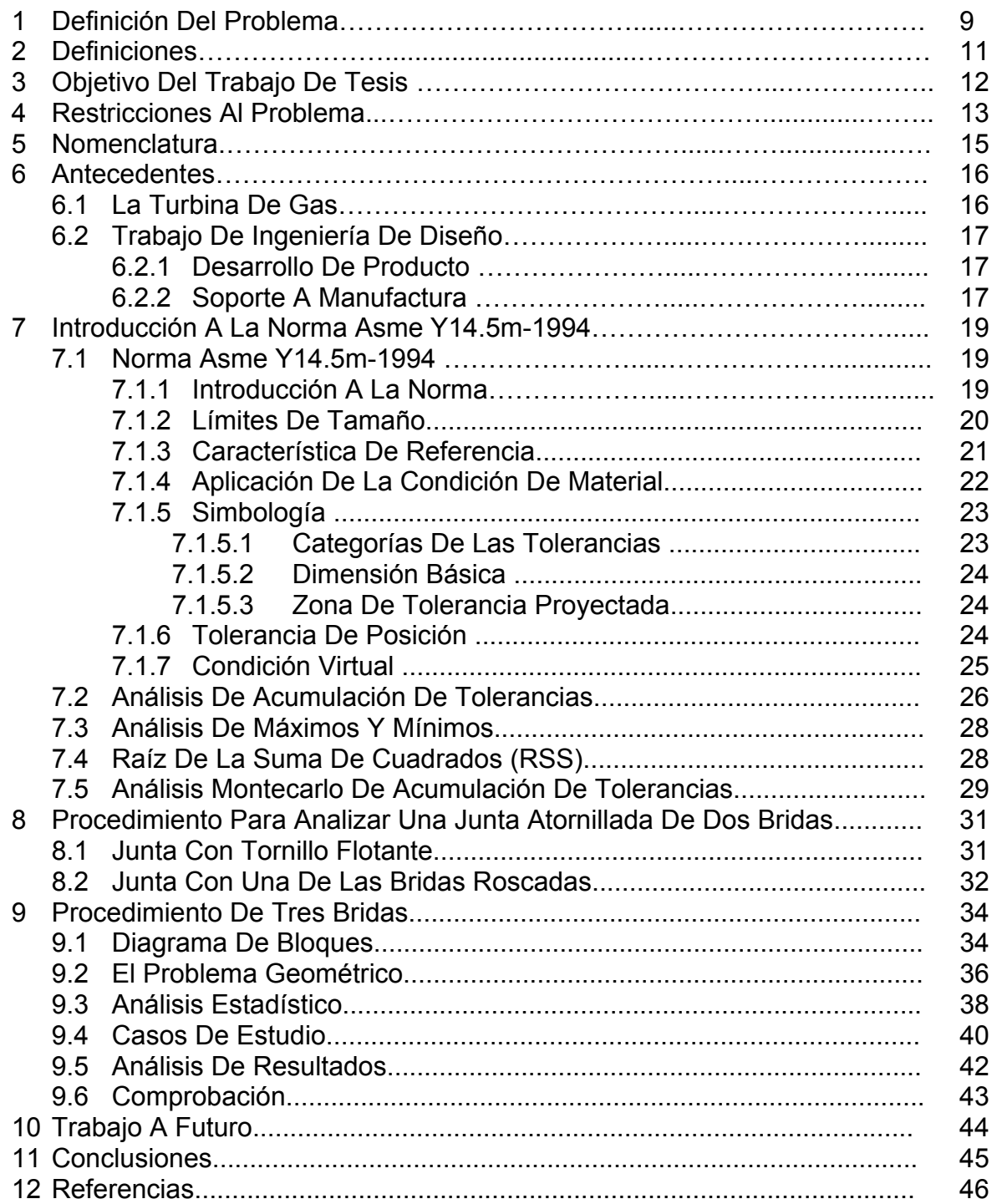

# ÍNDICE DE FIGURAS

Figura 1.1 Ejemplos De Juntas Atornilladas

- Figura 1.2: Ejemplo De Tolerancia Geométrica.
- Figura 3.1: Sección Transversal De Una Junta Atornillada Con Tres Bridas
- Figura 4.1: Superposición De Agujeros.
- Figura 4.2: Zona De Tolerancia Compuesta Por Ángulo y Radio.
- Figura 6.1: Ejemplos De Turbinas.
- Figura 7.1.1.1: Definición De Un Arreglo Circular De Agujeros
- Figura 7.1.2.1: Variación De Forma.
- Figura 7.1.3.1: Tolerancia De Posición De Un Agujero En Una Placa
- Figura 7.1.5.1: Símbolos De Las Tolerancias Geométricas.
- Figura 7.1.6.1: Fronteras De Un Agujero Con Tolerancia De Posición.
- Figura 7.2.1: Ejemplo De Acumulación De Tolerancia.
- Figura 7.2.2: Circuito De Una Junta Atornillada.
- Figura 7.2.3: Análisis De Tolerancia No Lineal
- Figura 7.3.1: Análisis De Tolerancia Máximo Y Mínimo Y De RSS.
- Figura 8.1.1: Un Agujero Aloja Al Otro.
- Figura 8.1.2: Agujeros Que No Se Traslapan.
- Figura 8.1.3: Circuito De Vectores De Una Junta De Dos Bridas.
- Figura 9.1: Un Agujero Aloja A La Intersección De Los Otros Dos Agujeros
- Figura 9.1.1: Diagrama De Bloques.
- Figura 9.1.2: Entradas Y Salidas De Los Pasos Del Diagrama De Bloques
- Figura 9.2.1: Sistema De Ecuaciones Para El Cálculo Del Círculo Circunscrito
- Figura 9.2.2: Método Numérico Utilizado.
- Figura 9.3.1: Fórmulas Para El Análisis Estadístico.
- Figura 9.3.2 Estudio De Sensibilidad.
- Figura 9.4.1: Datos Generales.
- Figura 9.4.2: Datos De Entrada De Las Bridas Con Resultados.
- Figura 9.5.1: Distribución De Escenarios.
- Figura 9.5.2: Resumen De Resultados De Los Casos Con Dimensiones Y Tolerancias Iguales.
- Figura 9.6.1: Representación Gráfica De La Comprobación.
- Figura 9.6.2: Hoja De Cálculo Para La Comprobación De La Solución.

# ÍNDICE DE FÓRMULAS

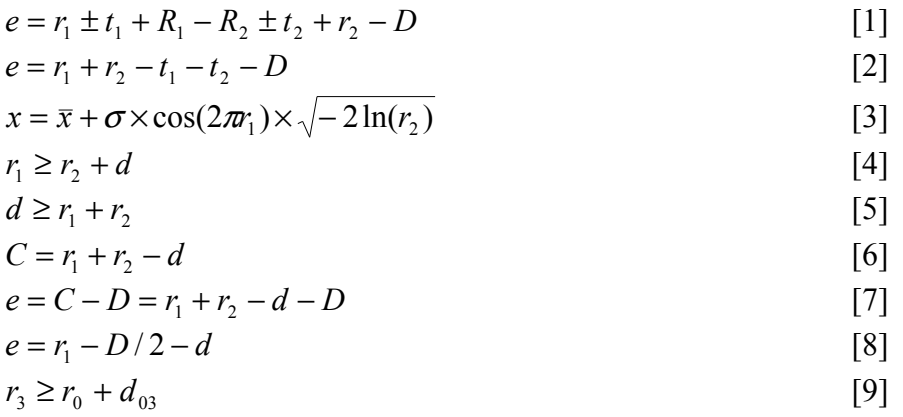

### RESUMEN

Una turbo-máquina esta compuesta por múltiples partes correspondientes a las diferentes secciones de la máquina, el núcleo de una turbo-máquina está compuesta por el compresor, el combustor y la turbina y cada sección podrá estar compuesta a su vez por varias piezas dispuestas en serie. De forma básica una turbo-máquina es una sucesión de cilindros ensamblados por medio de bridas atornilladas, estas juntas atornilladas pueden ser por medio de agujeros pasados uniendo las bridas con tornillo y tuerca.

Los requerimientos de diseño se contraponen obligando al Ingeniero de Diseño a balancearlos para cumplir con la vida útil de la pieza así como cumplir con la capacidad de proceso de maquinado y ensamble. El establecer las tolerancias de las dimensiones de las bridas requiere hacer cálculos de acumulación de tolerancia, los estudios de acumulación de tolerancia se pueden realizar con métodos iterativos, Montecarlo, y calcular máximos y mínimos.

El presente trabajo se basa en las definiciones de la norma ASME Y14.5M-1994, esta norma establece un lenguaje simbólico para asignar tolerancias dentro del dibujo para el intercambio de requerimientos geométricos de las piezas obteniendo resultados repetibles en la inspección.

El análisis de ensamble de bridas atornilladas con dos bridas está documentado en la norma ASME Y14.5M-1994, pero en las turbo-máquinas se presentan ensambles con más de dos bridas. El objetivo de este trabajo es establecer un procedimiento estadístico matemático de análisis de ensamble de tres bridas y programar en una computadora una herramienta automatizada para el cálculo de certidumbre de ensamble.

Utilizando geometría analítica, estadística y método numérico se programa el procedimiento de análisis de bridas múltiples atornilladas por tornillo y tuerca.

### ABSTRACT

A turbo machine is composed by multiple parts belonging to the different sections of the engine; the core of the engine is composed by the compressor, the combustor and the turbine and each section can be made of several parts assembled in series. The turbo machine is made by a succession of cylinders bolted one each other by a bolted flange, this bolted joints are assembled by a bolt that goes thru the boltholes and screwed into a nut.

The design requirements are accomplished by trading off the service life of the part, the machining process capability and the assembly process capability. The establishment of tolerances of the flange requires the calculation of tolerances stack ups, these studies can be done by iterative methods, Montecarlo, or calculate the maximum and minimum values.

This work is based in the ASME Y14.5M-1994 standard; this standard establishes a symbolic language that assigns tolerances within a drawing for the exchange of geometrical requirements for the part getting repeatable inspection results.

ASME Y14.5M-1994 documents the procedure for analysis of a two flanges assembly, but a turbo-machinery has assemblies with more than two flanges. The objective of this work is to establish a mathematical and statistical procedure for the analysis of certainty of assembly of a three flanges bolted joint.

Using analytical geometry, statistics and a numerical method it is programmed the procedure of analysis a multi flanged assembly made by a bolt and nut.

# 1. Definición Del Problema

Para ensamblar tuberías o piezas cilíndricas por medio de tuercas y tornillos se requiere de un arreglo circular de agujeros cilíndricos a lo largo de la periferia de las bridas; en la

figura 1.1 se tienen muestras de bridas de diferentes partes. La cantidad y tamaño de los agujeros y las dimensiones de la brida van a depender de las cargas de trabajo a las que son sometidas. Debido a la variación natural de los procesos de manufactura, la definición del producto requiere el uso de tolerancias en el dibujo. Existen dos tipos de tolerancias: de tamaño y geométricas.

La tolerancia de tamaño es la más común por ser el primer tipo de tolerancia utilizada por los diseñadores, las tolerancias de tamaño se utilizaron con la introducción de la producción en masa para garantizar la intercambiabilidad de los ensambles. Este tipo de tolerancia consiste en poner límites a la dimensión; creando una zona de tolerancia delimitada por dos planos paralelos separados entre sí el rango establecido por los límites.

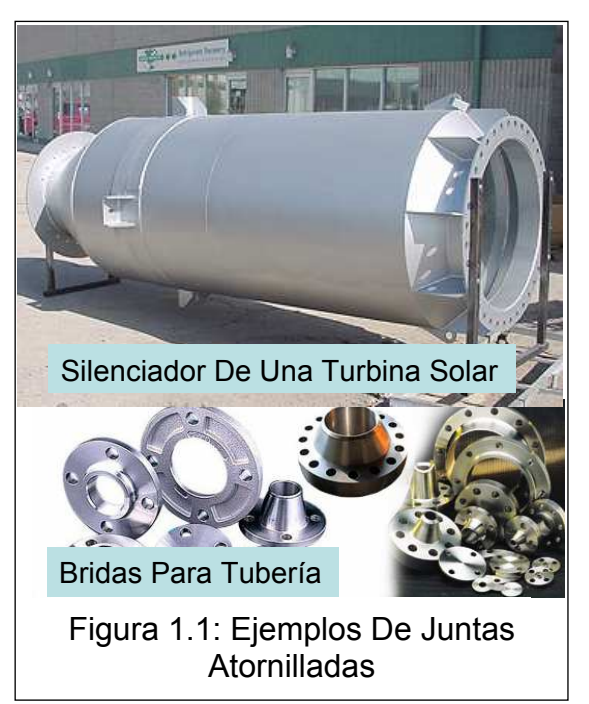

La definición de las tolerancias geométricas de este trabajo se basa en la norma ASME Y14.5M-1994. Las tolerancias geométricas se estandarizaron para simplificar la definición del producto y establecer un lenguaje ingenieril para la inspección de las piezas. En la figura 1.2 se muestra una superficie controlada por la tolerancia de Perfil de Superficie, el cuadro de referencia especifica que para inspeccionar la superficie se debe fijar la pieza primero sobre la cara A y luego sobre la cara B, la superficie controlada por la tolerancia de superficie, al ser manufacturada, debe residir dentro de las dos líneas punteadas. La

superficie controlada está definida por un punto del plano inclinado definido desde el plano A  $(5.5)$  y desde el plano B  $(5.8)$  y por el ángulo de inclinación de la superficie con respecto al plano B (42°). Las tres dimensiones ya mencionadas son básicas porque su tolerancia está definida dentro de la tolerancia de perfil. La tolerancia geométrica utilizada en este trabajo es la tolerancia de posición y como su nombre lo

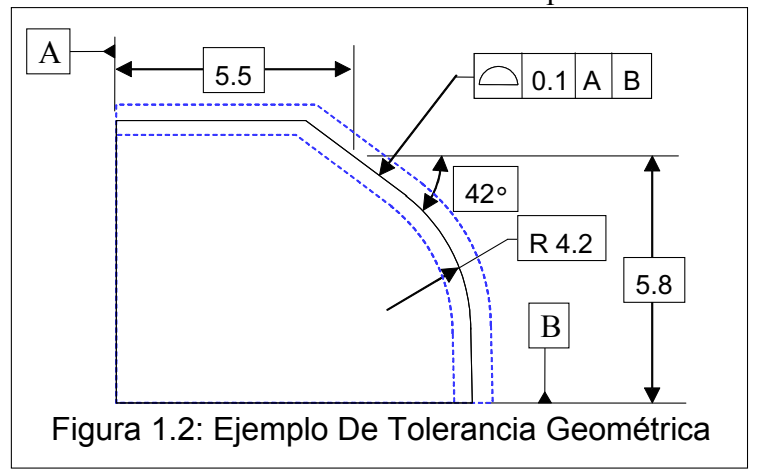

dice controla la posición, también controla la orientación. Para características cilíndricas la tolerancia de posición es normalmente especificada como un diámetro, de esta manera la zona de tolerancia es un cilindro donde reside el eje del agujero.

Debido a la interacción que tienen las bridas en una junta atornillada, es necesario hacer un análisis de ensamble que asegure que la intersección de los agujeros de las bridas sea suficiente para que pase el tornillo.

# 2. Definiciones

Distribución Uniforme es aquella en donde la variable tiene la misma probabilidad de valer dentro de los límites de especificación.

Distribución Normal o Gausseana es la distribución estadística más utilizada para predecir el resultado de un proceso de manufactura, al graficar su función de densidad tiene forma de campana.

Desviación Estándar  $\sigma$ ]: También conocido como sigma, es el punto de inflexión de la curva de densidad de la distribución normal. Valor característico que define, junto con la media, a una curva de distribución normal. La desviación estándar es el factor de amplitud de la curva de distribución normal.

Capacidad de Proceso [ Z ]: La capacidad de proceso se mide en base al número de desviaciones estándar o sigmas que caben entre la media y el límite de especificación

Característica de Tamaño: Una superficie cilíndrica o esférica o un par de superficies o elementos opuestos paralelos asociados con una dimensión.

Pieza No Conforme: Piezas maquinadas que no cumplen con algún requerimiento del dibujo. El requerimiento puede ser dimensional o contra alguna especificación. Por ejemplo, el diámetro de un agujero que en el dibujo es de 0.5" +/- 0.1". Esto quiere decir que el agujero puede medir entre 0.6" y 0.4". Por lo tanto, si la pieza fabricada tiene un agujero de 0.61", la pieza es no conforme e Ingeniería de Diseño debe analizar si la pieza puede satisfacer las necesidades del cliente (ensamble, funcionamiento, apariencia, etc).

# 3. Objetivos Del Trabajo De Tesis

Los objetivos de este trabajo son los de establecer un procedimiento estadístico matemático de análisis de ensamblabilidad de tres bridas como las que se ilustran en la Figura 2.1 y programar en una computadora una herramienta automatizada para el cálculo de certidumbre de ensamble. Este procedimiento busca establecer un método estadístico confiable para el diseño robusto de bridas atornilladas con tres piezas dando las tolerancias más amplias posibles que aseguren un ensamble correcto dentro de tres veces la desviación estándar de la función de transferencia.

El procedimiento también busca, por medio de un programa, hacer un análisis preciso y que requiera poco tiempo para verificar la probabilidad de ensamble de una pieza fabricada con dimensiones y localización de los agujeros de las bridas fuera de tolerancia.

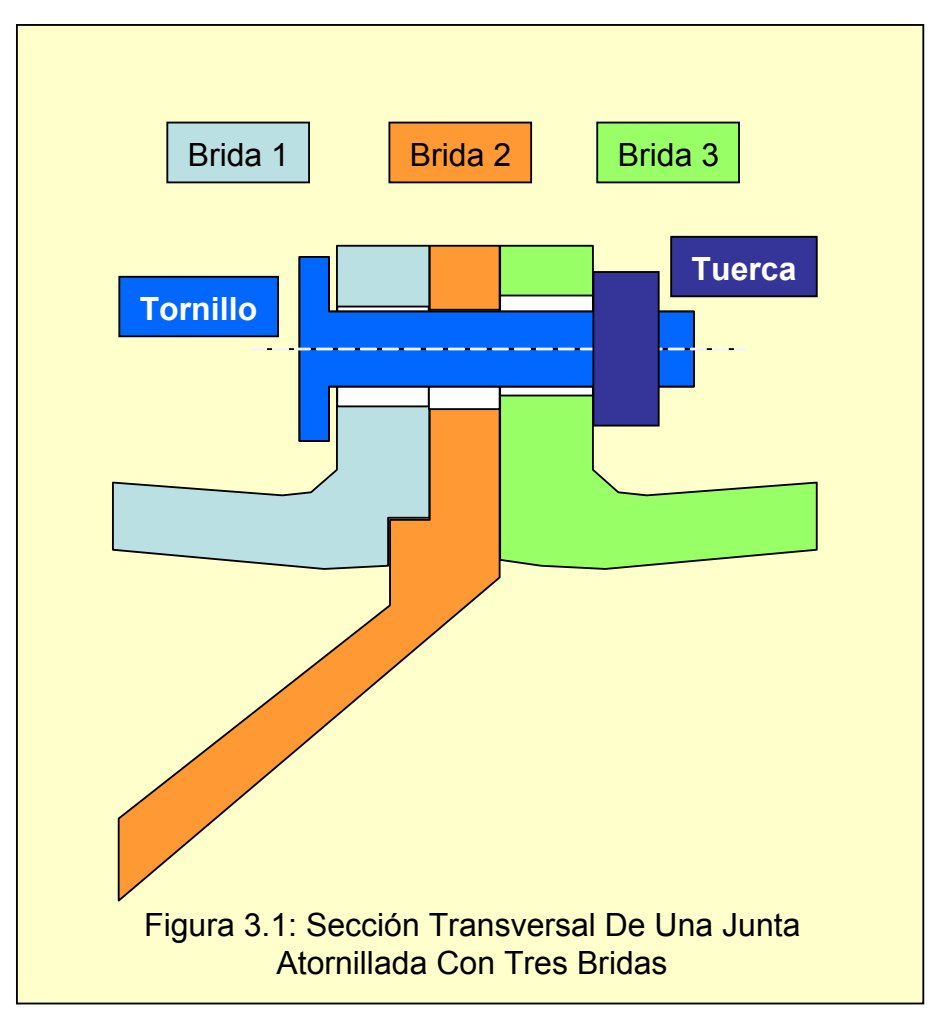

La probabilidad de ensamble se va cuantificar en base al espacio remanente llamado claro, entre el tornillo y la superficie interna del agujero; de tal manera que si se analizara un tornillo contra un solo agujero, el claro es la diferencia de diámetros, diámetro del agujero menos el diámetro del tornillo.

# 4. Restricciones Al Problema

Para hacer posible el desarrollo del procedimiento estadístico se proponen simplificaciones que delimitan el problema y facilitan la interpretación geométrica de las zonas de tolerancia:

- El eje del arreglo circular de las tres bridas es coincidente y las partes no se pueden rotar o trasladar para ajustar el ensamble.
- Los agujeros para los tornillos son perfectamente cilíndricos y perfectamente perpendiculares a la superficie de contacto. Debido a esta restricción se considera el

problema como la superposición de cuatro círculos, tres agujeros y el tornillo como se ilustra en la figura 3.1. El suponer la forma y orientación del agujero como perfectas se toma de la norma ASME Y14.5.1M, en donde definen a la superficie frontera de la contraparte como la superficie perfecta que toca sólo los puntos mínimos de la característica, que en el caso de estudio es el agujero. La consideración del agujero

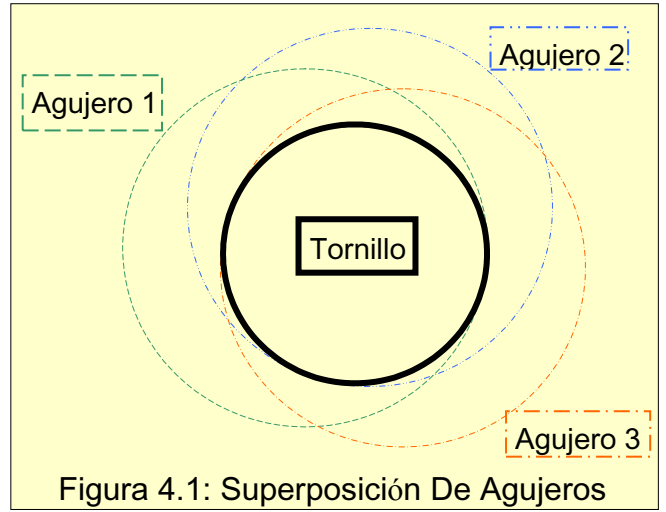

perfectamente cilíndrico y perpendicular es considerado como conservador por dos motivos: El diámetro a usar en los cálculos sería el diámetro de galga mas pequeño que pase por el agujero real y porque la variación en la forma del agujero aumentan el espacio disponible para el paso del tornillo, este aumento se puede considerar despreciable debido a la capacidad de proceso de manufactura.

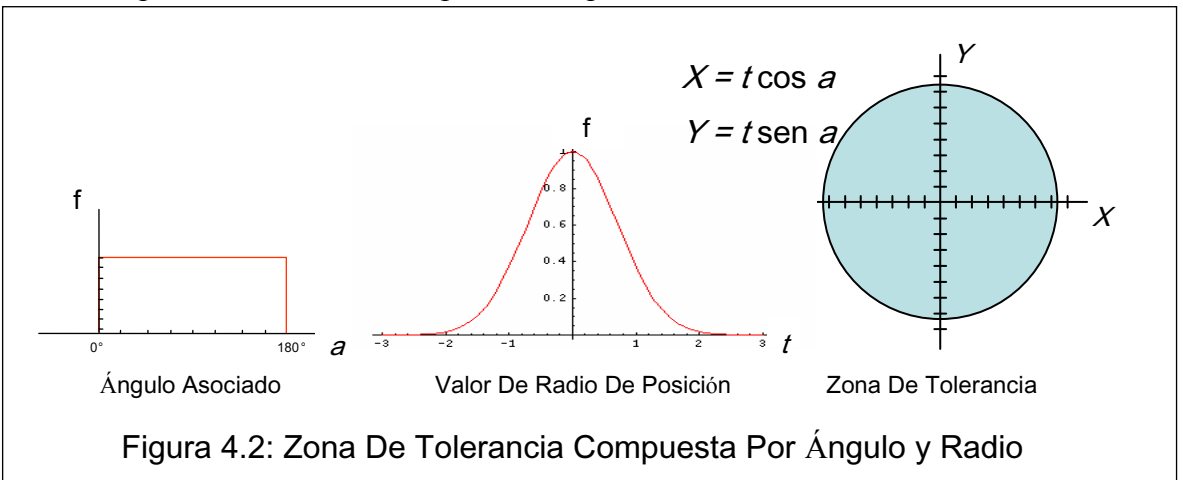

- El tornillo es perfectamente cilíndrico, esta consideración tiene la misma connotación del punto anterior.
- La distribución estadística de los diámetros es normal o Gausseana

• La tolerancia de posición se descompone en dos variables: radio de la posición y el ángulo para completar un vector de posición y así tener la localización en dos dimensiones (x, y). La distribución estadística del radio de posición es normal y la del ángulo es una distribución uniforme que varía desde 0° a 180°. La media de la tolerancia de posición es cero; por lo tanto, el radio de la posición puede tener valores positivos y negativos, esto combinado con el ángulo de 0° a 180° se tiene una cobertura de los 360°, ver figura 4.2.

# 5. Nomenclatura

A continuación se lista el significado de la nomenclatura que es utilizada a lo largo del desarrollo del presente trabajo:

- Dc = Diámetro del arreglo circular
- $R =$ Radio del arreglo circular
- $N =$ Número de agujeros
- NB = Número de bridas
- n = Número de simulaciones
- Da = Diámetro del Agujero
- TD = Tolerancia del diámetro del agujero
- TP = Tolerancia de Posición Diametral
- Dt = Diámetro del cuerpo del tornillo
- Tt = Tolerancia del diámetro del tornillo
- $A =$ Angulo entre agujeros
- CV = Condición Virtual
- $X =$  Coordenada en el eje x del centro nominal del agujero
- Y = Coordenada en el eje y del centro nominal del agujero
- $t =$ Tolerancia de posición radial = TD/2
- a = Angulo asociado a la tolerancia de posición
- $r =$ Radio del agujero
- ro = Radio del claro
- x = Coordenada en el eje x del centro real del agujero
- y = Coordenada en el eje y del centro real del agujero
- d = Distancia entre centros de los agujeros
- c = Claro o intersección dejado por los agujeros
- e = Claro entre el cuerpo del tornillo y la intersección de los agujeros

# 6. Antecedentes

### 6.1. La Turbina De Gas

La Turbina de Gas es una turbo máquina donde el gas sufre un cambio de densidad considerable a través de su paso por la máquina. El fluido pasa de forma constante por las tres etapas básicas de la máquina: Compresor, Cámara de Combustión y Turbinas.

Una turbina de gas se compone de dos tipos básicos de partes desde el punto de vista funcional. Las partes rotativas y las estáticas. Las partes rotativas son las que mueven el gas y generan la potencia de la máquina. Las partes estáticas dirigen el flujo del gas y transmiten la carga a los rodamientos de los elementos rotativos a los montantes de la máquina. Las partes estáticas se dividen en alabes, sellos, carcasas y marcos estructurales. La unión de estas partes en su mayoría se hace por medio juntas atornilladas. Las juntas atornilladas tienen requisitos específicos de diseño para garantizar el funcionamiento adecuado del sistema y que la vida de la pieza cumpla con lo solicitado por el cliente, estos requisitos definen el tamaño de los agujeros y la geometría de las bridas.

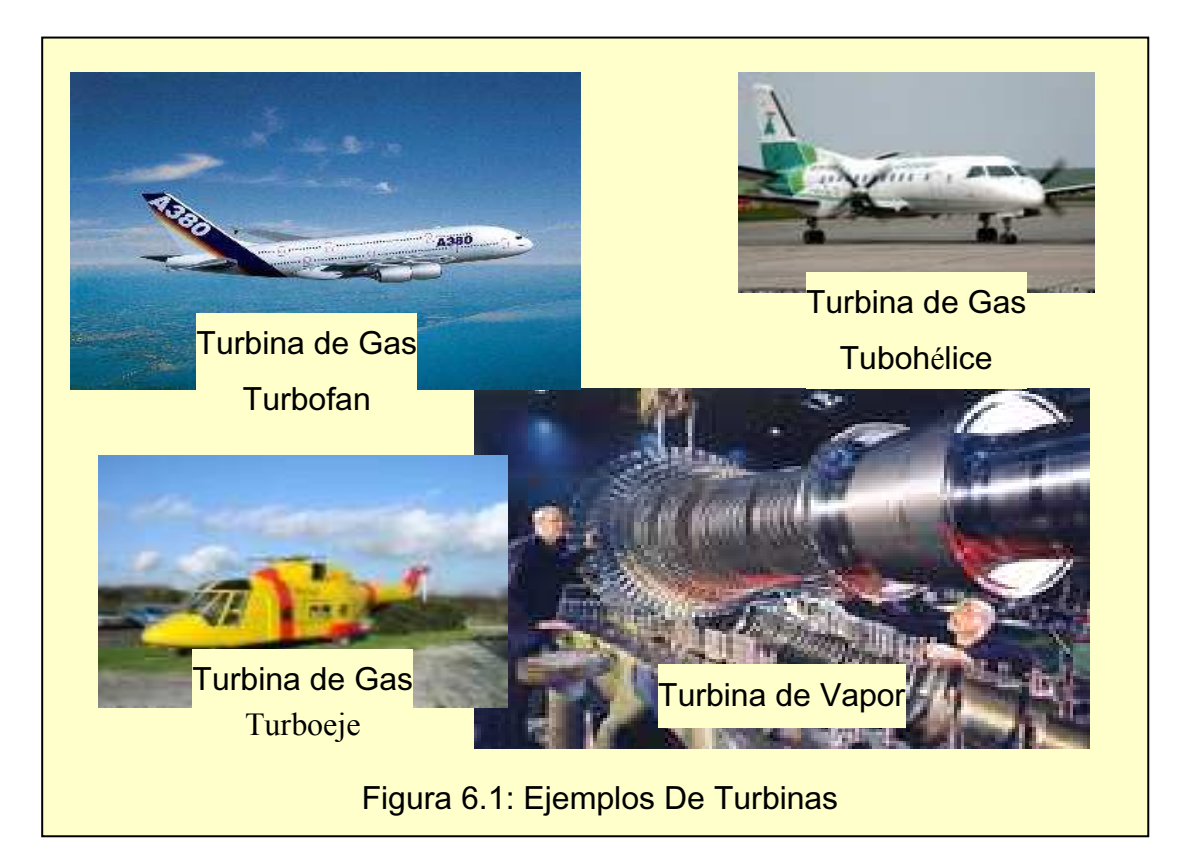

### 6.2. Trabajo De Ingeniería De Diseño

El trabajo del Ingeniero de Diseño está dividido en varios procesos, estos procesos se clasifican de acuerdo al cliente, estos procesos son:

- 1) Proyectos de Reducción de Costo: Este proceso consiste en revisar las áreas de oportunidad de mejora que tiene el producto, esta reducción de costo puede ser mejorando la producibilidad, cambiando material o mejorando el desempeño de la pieza. Para estos proyectos el cliente puede ser el usuario final o la Gerencia del Producto.
- 2) Soporte a Manufactura: El área de diseño tiene una relación estrecha con manufactura para asegurar que la pieza diseñada sea manufacturable y que se tenga una entrega a tiempo con la menor cantidad de inventario posible. Dentro de los procesos de soporte a manufactura está la revisión y disposición de material no conforme.
- 3) Soporte a Campo: Cuando el usuario final tiene un problema con una pieza en campo o requiere una mejora del producto, Ingeniería de Diseño hace el análisis de causa raíz y hace las recomendaciones pertinentes al cliente o hace los cambios necesarios en el producto para evitar la recurrencia del problema.
- 4) Desarrollo de Producto: El desarrollo de producto se puede hacer para una máquina nueva que requiere el cliente o se hace para cambios o mejoras sustanciales a las piezas que están en producción.

En este trabajo se va a beneficiar el proceso de desarrollo de producto y el soporte a manufactura. Dentro de las actividades de soporte a manufactura está la de dar disposición a piezas no conformes, estas son piezas fabricadas que no cumplen con las tolerancias establecidas en el dibujo.

#### 6.2.1. Desarrollo De Producto

Para el desarrollo del producto se cuenta con Prácticas de Diseño, Procedimientos, Instructivos de Trabajo y diversas herramientas. Dentro de estos documentos están listados los requerimientos a cubrir y la metodología a seguir para analizar cada rasgo de la parte. En el proceso de desarrollo se tiene que hacer un balance entre la capacidad del proceso de manufactura, el desempeño mecánico de la parte y la capacidad del proceso de ensamble.

Durante el desarrollo del producto se establece el dibujo de detalle de las piezas participando en su creación diferentes áreas de la empresa como son: manufactura, ensamble, compras, calidad, etc.

#### 6.2.2. Soporte A Manufactura

Cuando un producto es fabricado y tiene una característica fuera de tolerancia, la pieza es analizada por Ingeniería de Diseño para garantizar que cumpla con lo pactado con el cliente, estos parámetros son: vida útil, ensamble, forma, funcionalidad y desempeño de la máquina. El análisis de ensamble es una parte importante en el análisis de una pieza no conforme, porque se tiene que garantizar al cliente que en caso de cambiar la pieza no conforme o una contigua va a poder hacerlo sin tener que modificar el procedimiento de ensamble o sin necesidad de usar alguna herramienta especial para el manejo de la pieza o del ensamble.

El análisis de piezas no conformes salva miles de dólares en piezas que se encuentran totalmente maquinadas y que se determina que son útiles y seguras de usar. Un análisis detallado y preciso puede salvar una pieza de ser desechada o puede evitar realizar un procedimiento de reparación costoso e innecesario. El análisis de ensamble se hace por medio del cálculo de acumulación de tolerancias. El cálculo de acumulación de tolerancias se explica a detalle en el siguiente capítulo de Introducción a la Norma ASME Y14.5M-1994. Con base en dicha norma se desarrolla aquí una herramienta de análisis. Cabe señalar que el desarrollo de este tipo de herramientas y mejores prácticas es fundamental para aumentar la capacidad de trabajo del ingeniero, acortar los tiempos necesarios para el desarrollo del producto y así mejorar la competitividad de la empresa.

# **7. Introducción A La Norma ASME Y14.5M-1994**

### **7.1 Norma ASME Y14.5M-1994**

### **7.1.1 Introducción A La Norma**

La Asociación Americana de Ingenieros Mecánicos, ASME por sus siglas en inglés, redacto en 1994 el estándar de Dimensionado y Tolerancia Geométrico mejor conocido como GD&T (Geometric Dimensioning and Tolerancing). Esta norma es una actualización de la norma ANSI Y14.5M-1982 emitido por ANSI, American National Standard Institute. La última revisión hecha por ASME fue en 2004 manteniendo el mismo número de norma, ASME Y14.5M-1994.

Como soporte a la norma Y14.5M se elaboró también la norma Y14.5.1M donde se establece la definición matemática de las tolerancias establecidas en la norma Y14.5M.

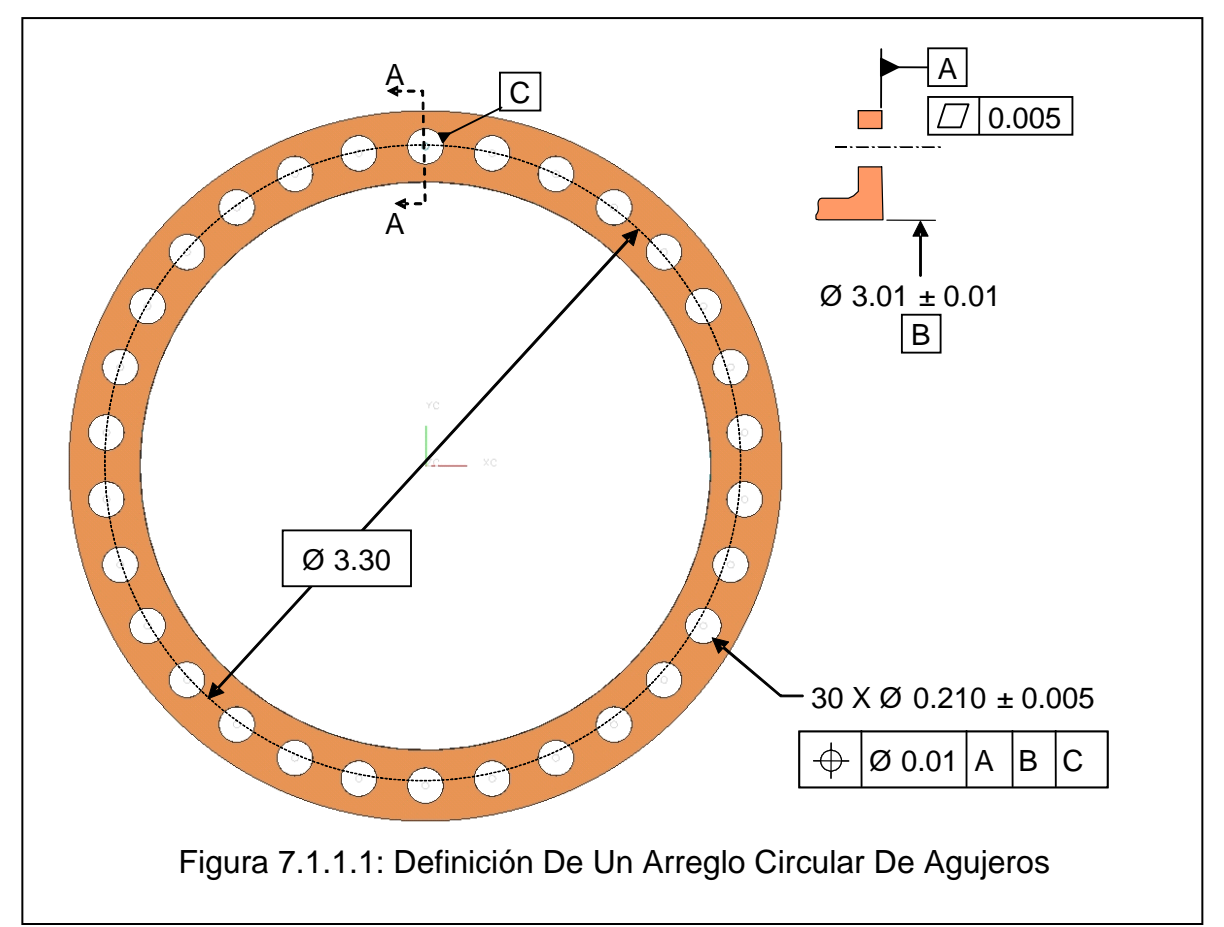

La norma Y14.5M establece un lenguaje simbólico para asignar tolerancias en el dibujo para el intercambio de requerimientos geométricos de las piezas entre las diferentes áreas de una empresa, como son: diseño, manufactura e inspección. La simbología establece la manera de inspeccionar una pieza asegurando repetibilidad en la medición.

El dimensionado de los agujeros en las bridas se hace normalmente por medio de coordenadas polares, se indica el número de agujeros y el diámetro de localización (ver Figura 7.1.1.1). Los agujeros se encuentran distribuidos equidistantes a lo largo de la periferia. El diámetro de localización se especifica con una dimensión básica donde su tolerancia está dada por la tolerancia de posición del agujero. El ángulo entre agujeros también se especifica con una dimensión básica o se especifica la cantidad de agujeros que hay, siendo nuevamente, su tolerancia la tolerancia de posición. Cuando se especifica la cantidad de agujeros, como se ilustra en la Figura 7.1.1.1, y no hay ningún ángulo o nota se asume que están equidistantes los agujeros.

Por convención, el eje del agujero es normal a la superficie a perforar a menos que se indique en el dibujo lo contrario. A continuación se describen las principales tolerancias y sus características, conforme a lo que define la norma ASME Y14.5M-1994.

### **7.1.2 Límites De Tamaño**

A menos que se especifique otra cosa, los límites de tamaño establecidos en el dibujo preceden a los límites de las variaciones geométricas de forma; esto quiere decir, que las fronteras establecidas por los límites de tamaño deben ser respetadas incluyendo la variación en la forma (ver Figura 7.1.2.1).

Característica Individual de Tamaño

 $\text{Real } # 1$ 

Donde sólo se especifica la tolerancia de tamaño de una característica estos límites aplican

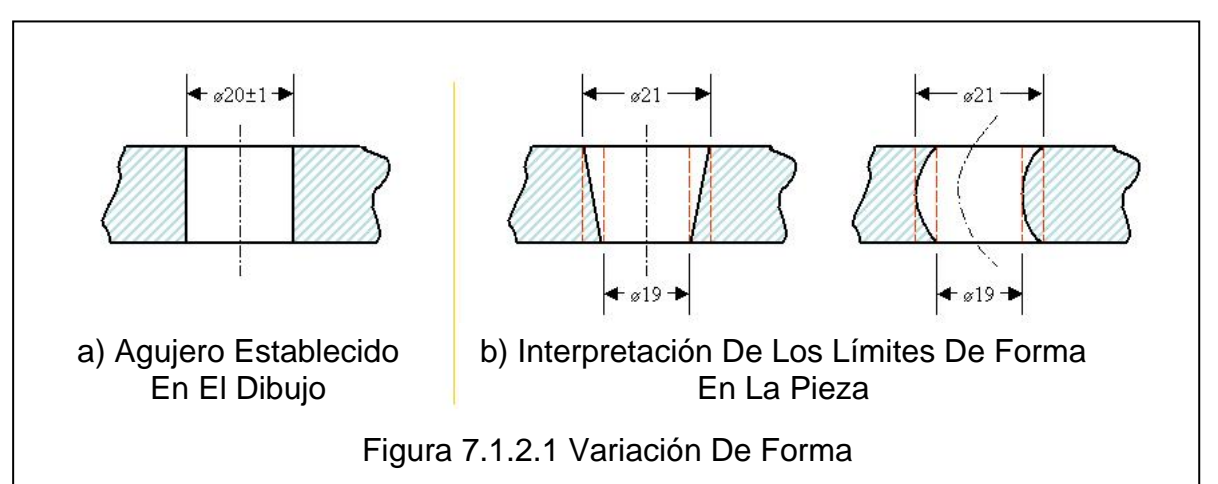

para el tamaño y la geometría. Esto quiere decir que si un agujero está controlado únicamente por la tolerancia de tamaño, la frontera del agujero debe residir dentro de los límites establecidos por la tolerancia. Las variaciones de tamaño deben estar dentro de tolerancia en cualquier sección transversal.

La figura 7.1.2.1 (a) muestra un agujero cilíndrico donde el dibujo especifica un diámetro nominal de 20 mm con tolerancia simétrica de 1 mm. La frontera establecida por estos dos límites son dos cilindros concéntricos uno de 19 mm y otro de 21 mm; por lo tanto, el diámetro puede variar dentro de la característica de 21 a 19 mm o puede tener un diámetro constante y tener una variación de forma tal que los límites del agujero sigan dentro de las fronteras, la figura 7.1.2.1 (b) muestra un eje curvo.

Si un agujero es producido en su mínima condición de material significa que no puede tener variación de forma; continuando con el ejemplo de la figura 7.1.2.1, si el agujero mide 21 mm no tiene tolerancia sobrante para absorber un defecto de forma y debe estar perfectamente recto.

### **7.1.3 Característica De Referencia**

La característica de referencia se utiliza para establecer un sistema de posicionamiento de la

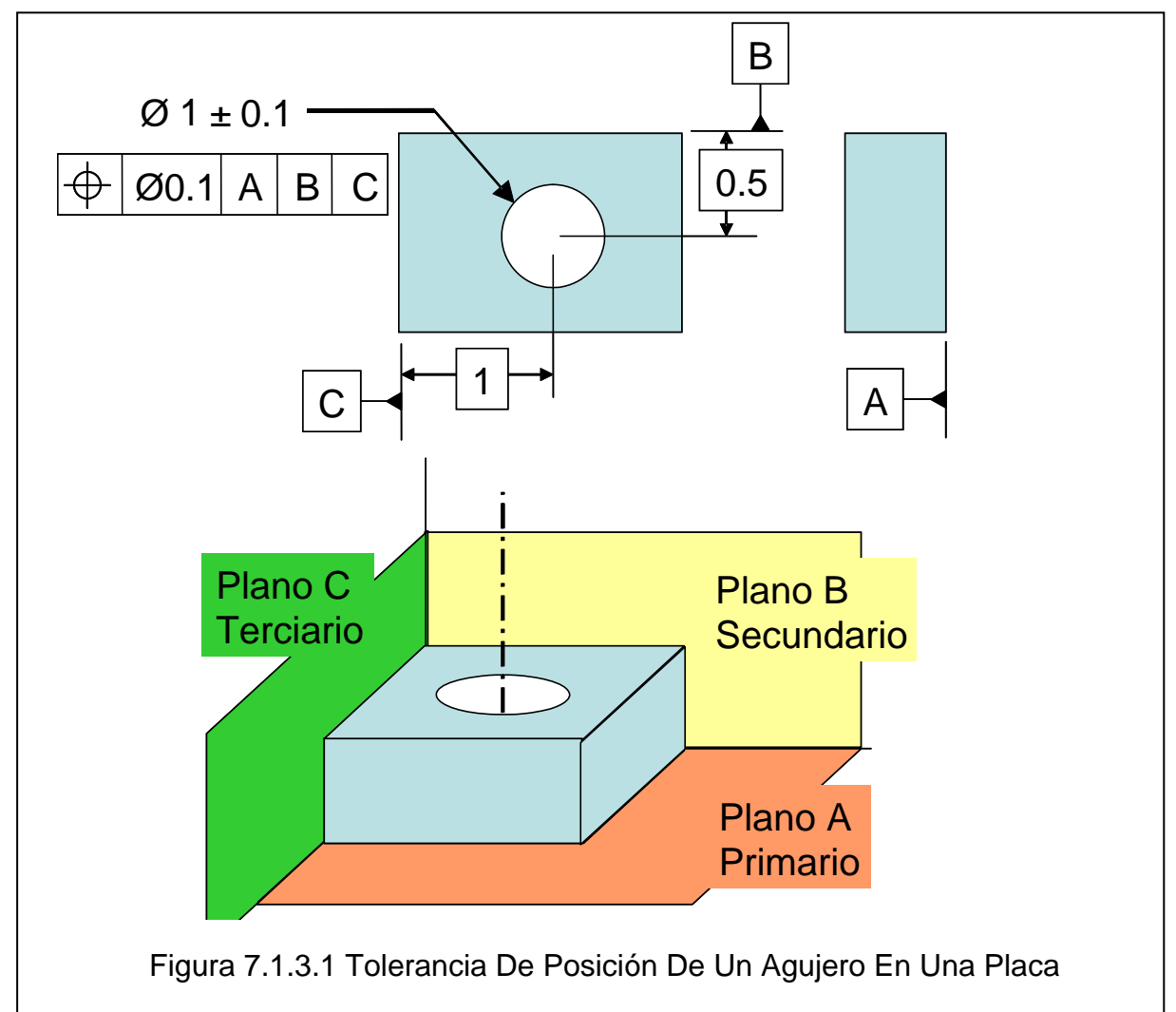

pieza para su inspección. Las características de referencia pueden ser un plano o un eje de cualquier forma. Es recomendable seleccionar las características de referencia basándose en la función de la pieza, hay ocasiones que por cuestiones geométricas no es posible; por ejemplo, si la pieza se ensambla de una superficie pequeña en comparación con el tamaño

total de la pieza el sujetarla de esa superficie no garantiza una sujeción estable y no puede ser una característica de referencia.

El sistema de características de referencia debe garantizar la inmovilización de la pieza para tener una repetibilidad de la medición.

El objetivo de las características de referencia es establecer los 3 planos cartesianos en la pieza. La intersección de los planos establece un origen.

El orden de precedencia de las características de referencia se establece en el marco de control de característica. Nombrándose como característica primaria, secundaria y terciaria, donde se colocará la pieza sobre el instrumento de medición siguiendo esa secuencia.

El sistema de características de referencia de las bridas generalmente tiene como característica primaria la superficie de contacto, plano A de la Figura 7.1.3.1, la característica secundaria es el diámetro de centrado definiendo el eje de la pieza y la característica terciaria es alguno de los agujeros del arreglo circular para definir la angularidad del resto de los agujeros.

### **7.1.4 Aplicación De La Condición De Material**

La aplicación de la condición de material se limita a características sujetas a variaciones de tamaño o características de tamaño. El uso de la condición de material se utiliza en las tolerancias geométricas para facilitar el proceso de inspección y mejorar la capacidad de proceso garantizando la funcionalidad de la parte.

La condición de material es la relación de la dimensión real de la pieza comparada con sus límites de especificación.

Existen tres modificadores de material:

- Máxima Condición De Material (MMC, por sus siglas en ingles, Maximum Material Condition): Es cuando la característica posee el máximo material dentro de los límites de especificación, en un agujero la máxima condición de material es el agujero más pequeño. Esta condición se utiliza para asegurar el ensamble de las partes. En los controles geométricos se especifica como una M encerrada en un círculo.
- Mínima Condición De Material (LMC, por sus siglas en ingles, Least Material Condition): Es cuando la característica posee el mínimo material dentro de los límites de especificación, en un agujero es cuando está más grande. Esta condición se utiliza para asegurar espesores de pared o garantizar áreas de contacto. En los controles geométricos se especifica como una L encerrada en un círculo.
- Sin Considerar Condición De Material (RFS, por sus siglas en ingles, Regardless of Feature of Size): Es el término usado para determinar que la tolerancia geométrica aplica sin importar el tamaño de la característica.

### **7.1.5 Simbología**

Se definen un conjunto de símbolos, entre estos se tienen los símbolos de las tolerancias geométricas, los símbolos para establecer la condición de material, los símbolos para las características de referencia y los símbolos para designar dimensiones básicas.

|                                        | Tipo de<br>Tolerancia | Característica       | Símbolo                  | Zona de Tolerancia                                                                                                    | Uso de característica<br>de referencia |  |
|----------------------------------------|-----------------------|----------------------|--------------------------|----------------------------------------------------------------------------------------------------|----------------------------------------|--|
|                                        |                       | Rectitud             |                          | Dos líneas paralelas                                                                                                    |                                        |  |
| <b>Para</b><br>Características   Forma |                       | Planicidad           | Π                        | Dos planos paralelos                                                                                                    |                                        |  |
| Individuales                           |                       | Circularidad         |                          | Dos círculos concéntricos                                                                                               | No Aplica                              |  |
|                                        |                       | Cilindricidad        | kγ                       | Dos cilindros concéntricos                                                                                              |                                        |  |
| Para<br>Características                | Perfil                | Perfil de Línea      | $\cap$                   | Una frontera con la figura de la linea<br>nominal trasladada                                                            | Aplica                                 |  |
| Individuales o<br>Relacionadas         |                       | Perfil de Superficie | △                        | Una frontera con la figura de la<br>superficie trasladada                                                               |                                        |  |
|                                        |                       | Angularidad          | ∠                        | Dos planos paralelos                                                                                                    |                                        |  |
|                                        | Orientación           | Perpendicularidad    |                          | Dos planos paralelos                                                                                                    |                                        |  |
|                                        |                       | Paralelismo          | //                       | Dos planos paralelos                                                                                                    |                                        |  |
|                                        | Localización          | Posición             | ⊕                        | Un cilindro cuando es aplicado a un<br>cilindro<br>Dos planos paralelos cuando es<br>aplicado a un plano                |                                        |  |
| <b>Para</b><br>Características         |                       | Concentricidad       | $\circledcirc$           | Un cilindro                                                                                                    | Aplica                                 |  |
| <b>Relacionadas</b>                    |                       | Simetría             | ≞                        | Dos planos paralelos                                                                                                    |                                        |  |
|                                        | Alabeo                | Alabeo Circular      | $\overline{\phantom{a}}$ | Dos círculos concéntricos cuando es<br>aplicado a un círculo<br>Dos círculos paralelos cuando es<br>aplicado a un plano |                                        |  |
|                                        |                       | Alabeo Total         |                          | Dos cilindros concéntricos cuando es<br>aplicado a un cilindro<br>Dos planos paralelos cuando es<br>aplicado a un plano |                                        |  |

Figura 7.1.5.1: Símbolos De Las Tolerancias Geométricas.

#### 7.1.5.1 Categorías De Las Tolerancias Geométricas

Las tolerancias geométricas se dividen en cinco categorías:

- Forma: estas tolerancias controlan la variación de la característica de manera individual o contra sí misma. No utilizan característica (plano o línea) de referencia. La tolerancia no requiere ninguna dimensión asociada; al no tener una dimensión asociada se puede aplicar condición de material.
- Perfil: estas tolerancias pueden o no utilizar características de referencia. Al utilizar características de referencia controlan la forma y la localización de la superficie o línea. Si no tienen características de referencia sólo se está controlando la forma. La definición del perfil o línea se hace por medio de dimensiones básicas desde las características de referencia. Esta tolerancia puede utilizar la condición de material.
- Orientación: esta tolerancia requiere una característica de referencia, se define la superficie o línea por medio de un ángulo básico entre las características. En caso de

planos paralelos u octogonales no es requisito mostrar el ángulo ya que a falta de ángulo se suponen las superficies como perpendiculares o paralelas. Si la característica a controlar es una característica de tamaño la tolerancia geométrica puede utilizar la condición de material.

- Localización: esta tolerancia requiere de características de referencia y puede utilizar la condición de material. La localización y orientación se definen con dimensiones básicas desde las características de referencia.
- Alabeo: Esta tolerancia requiere de un eje de referencia y se aplica a superficies o líneas de revolución. A pesar de que la tolerancia puede controlar características de tamaño no se puede aplicar la condición de material.

#### 7.1.5.2 Dimensión Básica

La dimensión básica es aquella que se dibuja encerrada en un rectángulo. Esta dimensión no tiene tolerancia y la característica varía de acuerdo a la tolerancia geométrica. También se utilizan las dimensiones básicas para definir puntos del instrumento de medición o puntos de referencia.

#### 7.1.5.3 Zona De Tolerancia Proyectada

La zona de tolerancia proyectada es una extensión a la zona de tolerancia fuera de la pieza donde el eje o plano debe de seguir dentro de tolerancia controlando de una manera más estricta la orientación de la característica. Esta proyección se hace para garantizar el ensamble con la pieza contigua.

#### **7.1.6 Tolerancia De Posición**

La tolerancia de posición controla la orientación y posición de la característica seleccionada.

La tolerancia de posición puede tener modificadores de material para la característica a controlar y para las características de referencia. El modificador de material sobre la característica a controlar otorga una tolerancia de posición extra, o bono de tolerancia, como se puede observar en la Figura 7.1.6.1 con el círculo de raya y dos puntos que respeta la frontera límite estando su centro más allá del diámetro de tolerancia de posición. El modificador de material sobre alguna característica de referencia también otorga una tolerancia extra llamada tolerancia de deslizamiento.

Este bono de tolerancia asegura mantener la frontera límite del agujero y de esta manera se otorga un diámetro mayor a la tolerancia de posición sin comprometer el ensamble.

Por ejemplo, si se tiene un agujero de 1.0" +/- 0.1" de diámetro con una tolerancia de posición de 0.1" de diámetro con modificador de máxima condición de material. Se tiene una frontera límite de  $0.50$ " ( $0.9/2 + [0.1/2]$ , diámetro + tolerancia de posición entre dos) del centro nominal cuando el agujero está en MMC, que es cuando mide 0.9". Cuando el agujero mide 1.1 la tolerancia extra es igual a la diferencia entre la máxima condición de material y la condición actual que es 0.2" (1.1-0.9"), esta tolerancia extra sumada a la tolerancia en MMC da 0.3"; por lo tanto al estar el agujero de 1.1" alejado 0.15" del centro nominal tenemos un lado a  $0.70$ "  $(1.1/2 + 0.15)$ " y el otro lado a  $0.50$ "  $(1.1/2)$ " -  $0.15$ " manteniendo así la frontera de 0.50" en todo momento asegurando el ensamble de la contraparte que cumple con esta misma frontera.

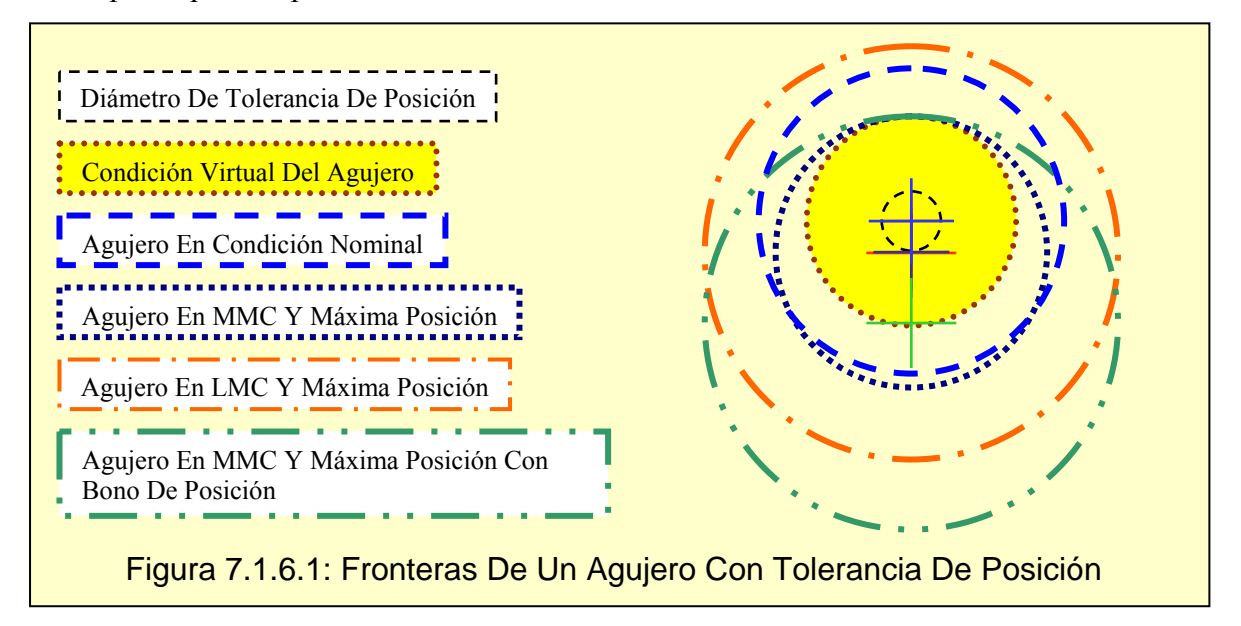

### **7.1.7 Condición Virtual**

La condición virtual es la frontera de una característica considerando las variaciones de tamaño y geométricas (posición, orientación, etc) que esta pueda tener en base a las tolerancias asignada. La condición virtual de una característica define las dimensiones de un dispositivo de inspección fijo de "Pasa".

La condición virtual de un agujero con tolerancia de posición es el diámetro mas grande de un cilindro colocado en posición nominal que siempre pase por el agujero. En la figura 7.1.6.1 se tiene con línea de puntos circulares la condición virtual del agujero, ese diámetro representa la frontera del agujero; por lo tanto, si se fabricara un dispositivo de inspección pasa, se tendría un perno de ese diámetro y si el diámetro está dentro de tolerancia el perno pasa por el agujero. El dispositivo de inspección debe de tener elementos que localicen las características de referencia.

#### **7.2 Análisis De Acumulación De Tolerancias**

El análisis de acumulación de tolerancia es un procedimiento con el que se calculan los efectos de las tolerancias en un ensamble o en la definición de una característica de la parte. El procedimiento consiste en hacer un circuito de dimensiones, también podrían verse como vectores por tener magnitud, sentido y dirección, en donde la dimensión a calcular es el inicio y el fin del circuito.

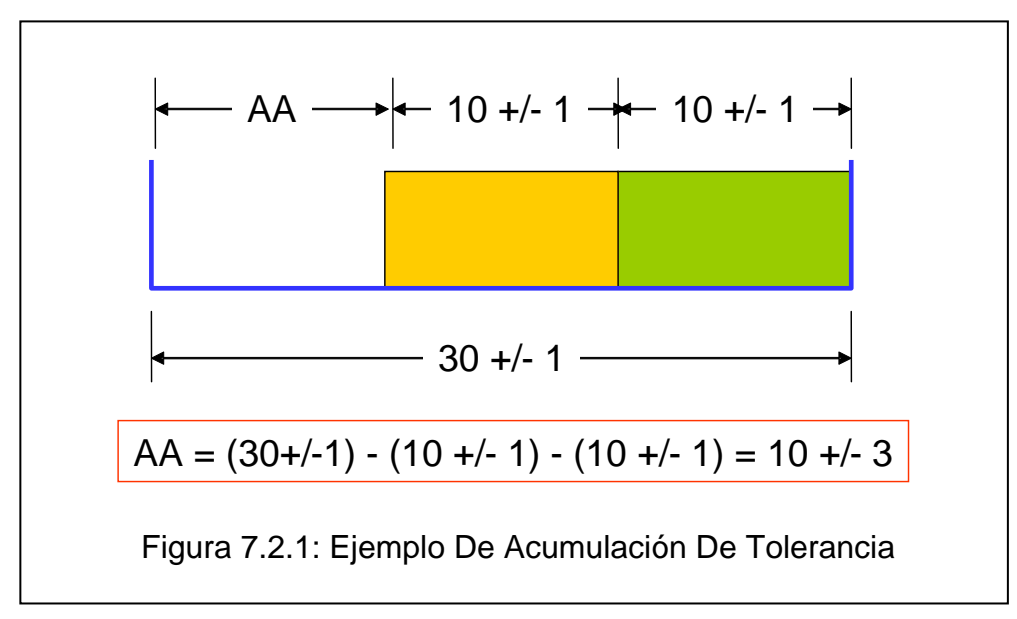

Por ejemplo, si se tiene una caja de 30 +/- 1 mm y se quieren insertar dos cuñas de 10 +/- 1 mm el espacio libre entre cuñas es de 10 +/- 3 mm. Esto es porque la tolerancia del espacio libre es función de las tolerancias de los vectores del circuito, en la figura 7.2.1 la tolerancia es igual a 3 por la suma de las tres tolerancias.

Para hacer un análisis de acumulación de tolerancia efectivo se tiene que establecer el comienzo del circuito y una convención de signos. El circuito básico a utilizar en el análisis de ensamble de la junta atornillada con tornillo flotante está ilustrado en la figura 7.2.2, se parte de la premisa de que ambas bridas comparten la línea de centro, esto quiere decir que los diámetros de localización son concéntricos. El circuito comienza por el extremo del agujero de la primera brida, el primer vector es el radio del agujero, el segundo es el vector de tolerancia de posición, el tercero es el radio de localización del patrón de agujeros, el cuarto es el radio de localización en la segunda brida, el quinto es el vector de tolerancia de posición y por ultimo el radio del agujero de la segunda brida. Si además se quiere medir *e* (Claro entre el cuerpo del tornillo y la intersección de los agujeros) se agrega un el tamaño del tornillo como el séptimo vector. Quedando la función de transferencia:

$$
e = r_1 \pm t_1 + R_1 - R_2 \pm t_2 + r_2 - D \tag{1}
$$

Si se simplifica la formula [1] eliminando los radios del arreglo circular, porque en este estudio son iguales la resta da cero (*R1 –R2 = 0*) y si se considera la ecuación [1] para el peor caso en donde las tolerancias de posición son máximas el resultado es el claro mínimo,

1

esto quiere decir, que ambos vectores de las tolerancias de posición son negativos y tenemos:

$$
e = r_1 + r_2 - t_1 - t_2 - D \tag{2}
$$

Los análisis de acumulación de tolerancia debido al circuito que siguen se pueden clasificar como lineales y no lineales.

La función de transferencia del circuito lineal es la suma de los vectores del circuito donde

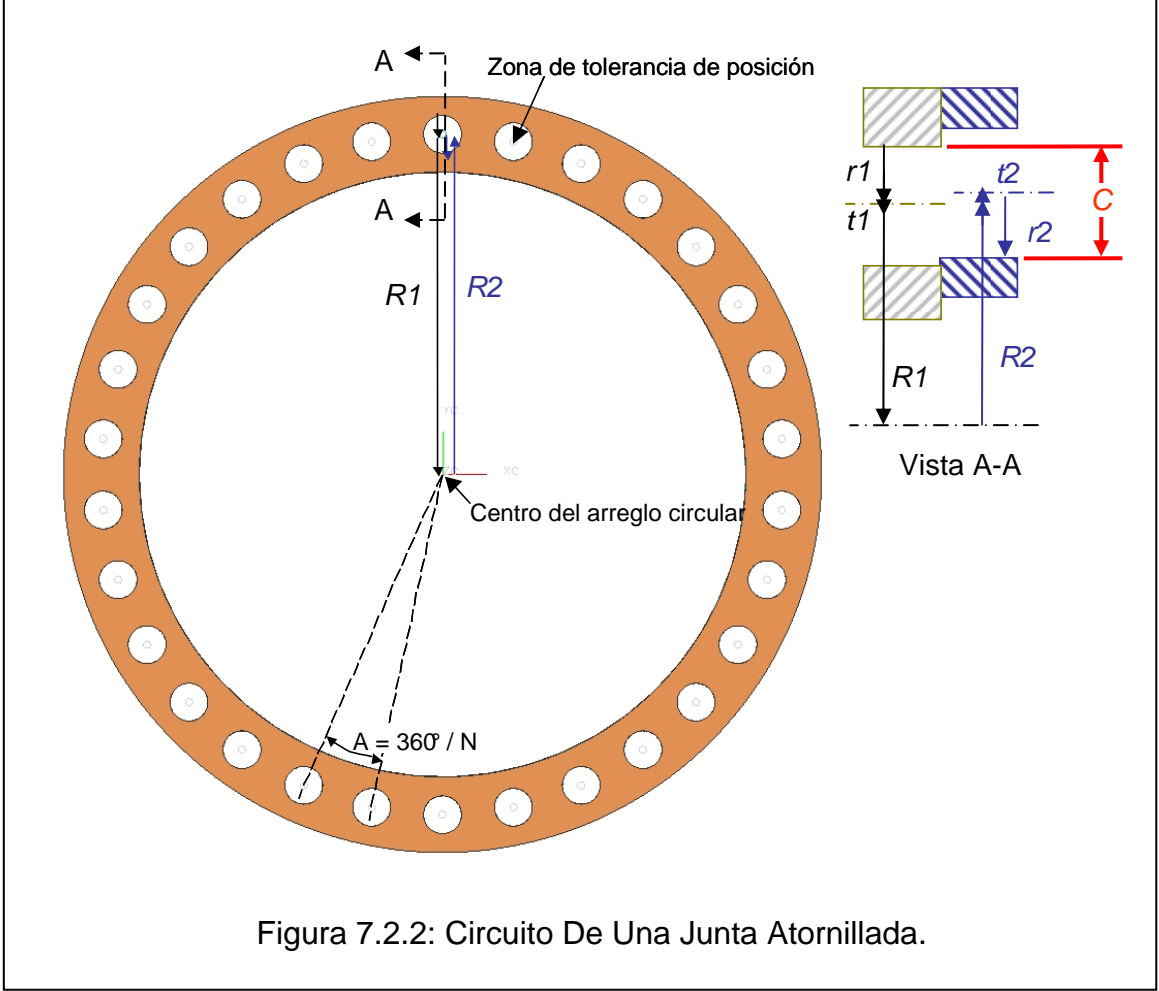

a ningún vector se la hace operación alguna o que este se duplique, esto quiere decir que el circuito no pasa por el mismo vector más de una vez. Ejemplo de un circuito lineal es la ecuación 1 y 2 ilustradas en la figura 7.2.2.

La función de transferencia del circuito no lineal puede tener cualquier función. Como es el mostrado en la figura 7.2.3 en donde se tiene un trapecio dimensionado con el ángulo entre planos inclinados, la altura y el ancho en la base, para calcular el ancho del lado opuesto la ecuación ya no es lineal y no es tan claro el cálculo de los límites.

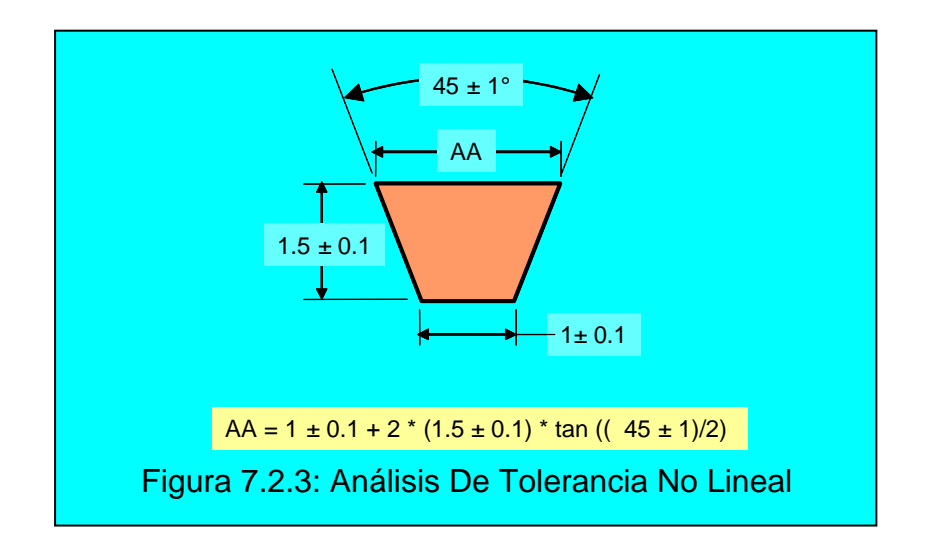

### **7.3 Análisis De Máximos Y Mínimos**

Este análisis consiste en considerar los vectores en sus límites de especificación de manera que el resultado final es el valor máximo y mínimo del ciclo. El resultado es absoluto y no arroja valores estadísticos. Cuando se utiliza este método por lo general se acaban utilizando tolerancias demasiado cerradas y costosas, sobre todo cuando el circuito está compuesto por una cantidad considerable de vectores, teniendo al final un rango amplio.

La ventaja de este método es que asegura el resultado esperado, comparado con la certeza que ofrecen los métodos estadísticos. La desventaja en cadenas largas de acumulación de tolerancia es que hay una probabilidad de ocurrencia baja, de tal manera que si se diseña en base a estos límites, las tolerancias quedan cerradas haciendo este tipo de análisis demasiado conservador.

Este método se puede estructurar en una hoja de cálculo sencilla, como se ilustra en la figura 7.3.1.

## **7.4 Raíz De La Suma De Cuadrados**

Este método estadístico consiste en elevar al cuadrado las tolerancias, sumar los cuadrados y calcularle la raíz cuadrada, por sus siglas en ingles es conocido como RSS (Root Sum Squares). Este procedimiento también se puede realizar a las desviaciones estándar de los vectores arrojando resultados estadísticos. Este método es determinístico y da resultados de manera instantánea.

La desventaja de este método estadístico es que sólo funciona con circuitos lineales. LA figura 7.3.1 muestra los resultados del análisis de máximos y mínimos y los de RSS. Como se puede observar el rango del resultado de los máximos y mínimos es mayor al rango del RSS. Los resultados RSS son similares a un resultado de tres sigmas en un análisis de

Montecarlo considerando al rango total de cada uno de los vectores como seis veces la desviación estándar, o proceso tres sigma.

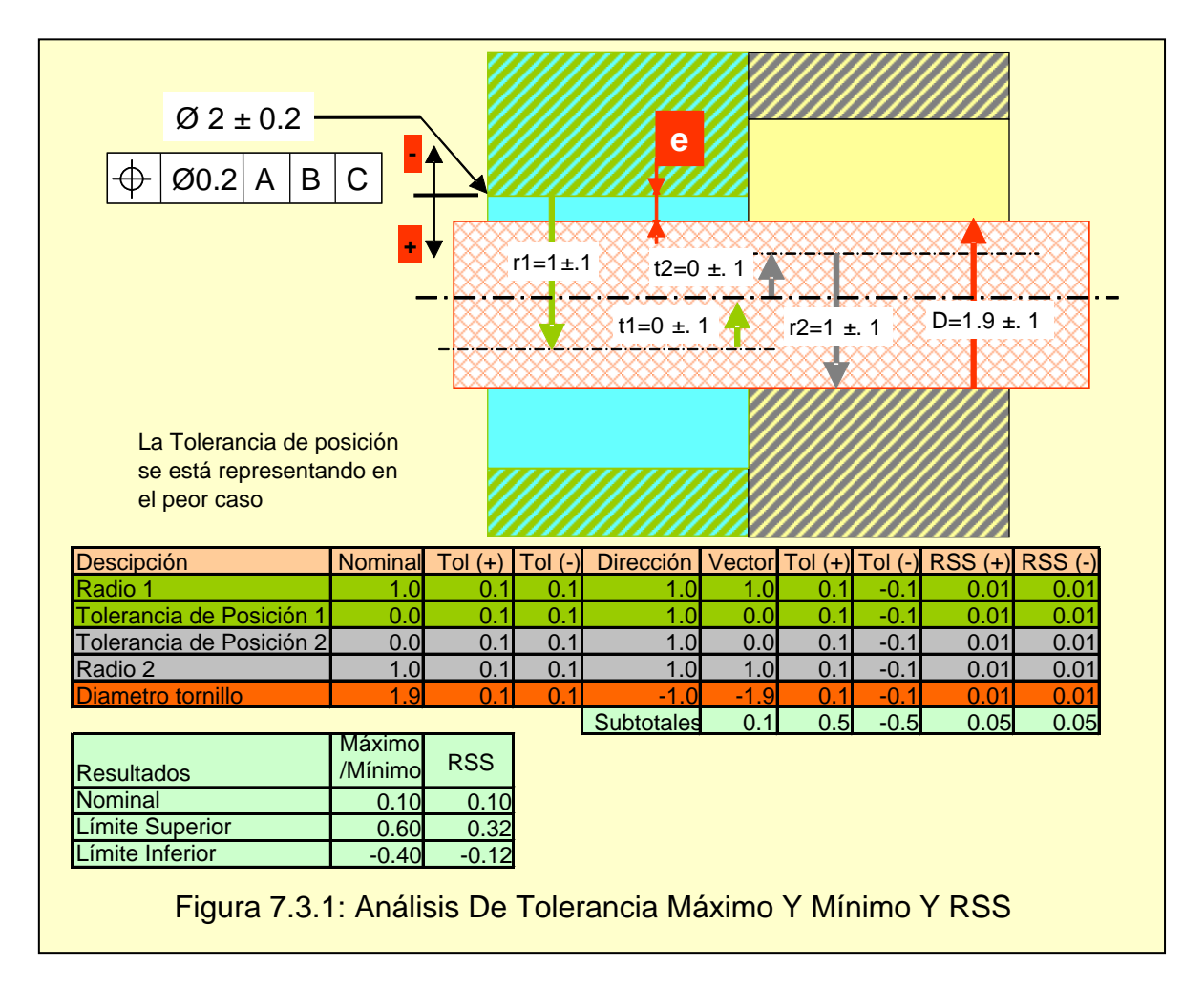

## **7.5 Análisis Montecarlo De Acumulación De Tolerancias**

El análisis de Montecarlo es una simulación iterativa en la que los vectores que integran a la función de transferencia se varían de manera aleatoria, principalmente es utilizado para circuitos no lineales. Es un método estadístico ampliamente utilizado en la industria por la flexibilidad en su aplicación, se puede analizar cualquier función de transferencia con esta metodología.

La desventaja de este método es que en funciones de transferencia complejas requiere de muchas iteraciones (alrededor de treinta mil) para generar resultados consistentes, la cantidad de iteraciones requeridas es directamente proporcional al tiempo necesario para obtener resultados. La creación de una hoja de cálculo que haga este análisis es laboriosa y sólo aplica para el caso específico que se está resolviendo.

Para la simulación se necesita un generador de números aleatorios que tengan funciones para generar datos para las diferentes distribuciones, en este trabajo se utilizan datos normales por lo que se utiliza la siguiente función:

$$
x = \overline{x} + \sigma \times \cos(2\pi r_1) \times \sqrt{-2\ln(r_2)}
$$
 [3]<sup>\*</sup>

Donde *r<sub>1</sub>* y *r*<sub>2</sub> son números aleatorios de 0 a 1, σ es la desviación estándar y *x* es la media.

1

Referencia [3]

# 8. Procedimiento Para Analizar Una Junta Atornillada De Dos Bridas

#### 8.1 Junta Con Tornillo Flotante

En el apéndice B de la norma ASME Y14.5M-1994 se plantea la ecuación para el análisis

de dos bridas, a partir de esa fórmula se dedujo el procedimiento que tiene actualmente el equipo de ingeniería, el problema geométricamente hablando es sencillo porque sólo pueden ocurrir tres situaciones:

I) Un agujero aloja al otro (ver figura 8.1.1). Debido a la combinación de tamaño y posición de los dos agujeros, uno puede estar comprendido por el más grande. Este escenario no requiere cálculo alguno porque el agujero más pequeño es el claro por donde puede pasar el tornillo. Este escenario se comprueba con la siguiente ecuación:

$$
r_1 \ge r_2 + d \tag{4}
$$

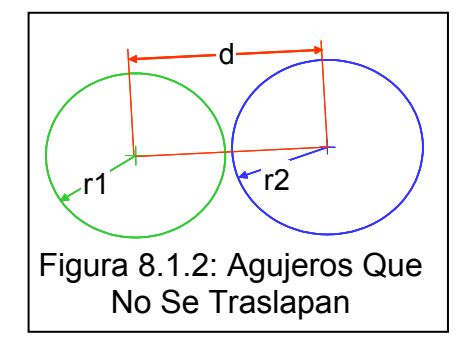

II) Los agujeros no se traslapan (ver figura 8.1.2). Los agujeros están tan alejados uno del otro que no se traslapan, esta situación es poco probable porque el diámetro del agujero es considerablemente más grande que el diámetro de la tolerancia de posición. Este escenario se comprueba con la siguiente ecuación:

$$
d \ge r_1 + r_2 \tag{5}
$$

III) Los agujeros tienen un área de interferencia. Esta última posibilidad es analizada por el circuito de vectores mostrado en la figura 8.1.3. Este escenario se cumple al no cumplirse las ecuaciones [4] y [5] asegurando la existencia de intersección de los círculos. El diámetro del círculo circunscrito en el área de interferencia es igual a la suma de los radios de los agujeros menos la distancia entre centros.

$$
C = r_1 + r_2 - d \tag{6}
$$

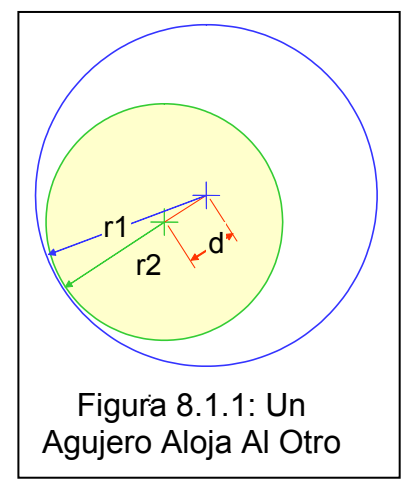

Al claro calculado en [6] se le resta el diámetro del tornillo quedando:

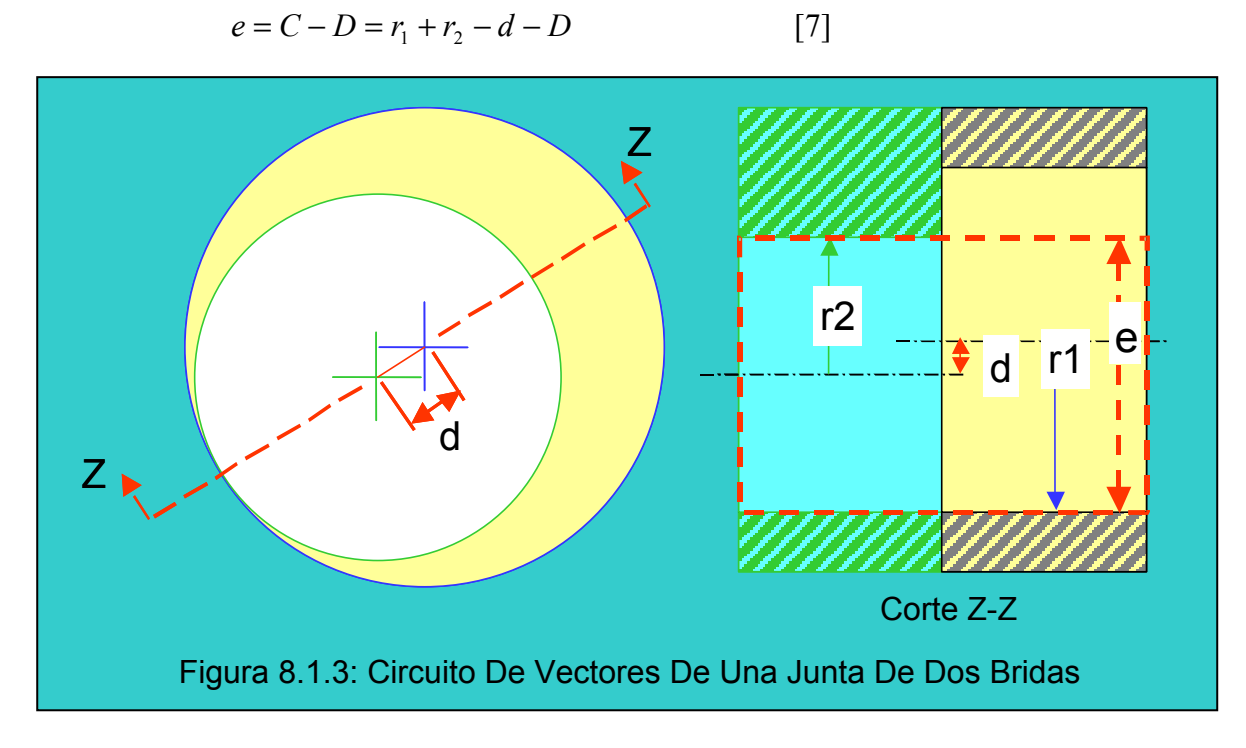

#### 8.2 Junta Con Una De Las Bridas Roscadas

Para el caso en que una de las bridas tiene el agujero roscado, la posición real del agujero roscado es el eje de la zona roscada del tornillo y el círculo definido por el cuerpo del tornillo no debe de tener intersección con el agujero; por lo tanto, el escenario buscado es donde el agujero aloja al tornillo.

$$
e = r_1 - D/2 - d \tag{8}
$$

Donde  $r_1$  es el radio del agujero y  $D/2$  es el radio del cuerpo del tornillo.

Para los dos casos los datos de entrada son: el diámetro de los agujeros, con tolerancias y desviación estándar, la tolerancia de posición de los agujeros con desviación estándar, el diámetro del arreglo circular de agujeros para ambas bridas, y la tolerancia y desviación estándar de las características de referencia.

El dato de salida es el claro entre el tornillo y el o los agujeros.

En el problema con dos bridas se puede hacer un corte que pase por el centro de los agujeros quedando una ecuación con sumas y restas, donde se puede hacer un análisis conservativo simplificando la posición real de los agujeros como unidimensional. Esta consideración de unidimensionalidad puede rechazar una pieza no conforme que podría tener una certeza de ensamble aceptable si se analizara a detalle considerando la bidimensionalidad que posee la tolerancia de posición, cuando el ingeniero de diseño se

encuentra en esta disyuntiva requiere hacer el análisis detallado para incrementar la certeza del cálculo.

# 9. Procedimiento De Tres Bridas

El uso de juntas atornilladas con tres bridas es común en las turbo máquinas, se encuentra donde se atornillan dos carcasas y en medio de esas dos bridas se agrega una adicional de un sello o un ducto para el flujo de gas a altas temperaturas.

Para el caso de la junta atornillada se tienen los siguientes escenarios:

I) Un agujero aloja a otro (ver figura 8.1.1), este escenario nos lleva a un problema de una junta con dos bridas, y para este problema ya se tiene solución. Por lo tanto el procedimiento para analizar tres bridas atornilladas debe contener los escenarios de dos bridas. Se hace la comprobación entre los tres agujeros utilizando la ecuación [4].

II) No hay intersección entre dos agujeros (ver figura 8.1.2). Por lo tanto no se puede ensamblar el tornillo. Una vez más, la probabilidad de ocurrencia es nula. Pero se hace la comprobación con la ecuación [5].

III) Un agujero aloja la intersección de los otros dos (ver figura 9.1), este escenario nos lleva a un problema de una junta con dos bridas, y para este problema ya se tiene solución. Se comprueba este escenario al comprobar que el círculo de intersección se encuentra dentro del tercer agujero. La comprobación de este escenario se explicará a detalle en el punto 9.1.

$$
r_3 \ge r_0 + d_{03} \tag{9}
$$

IV) Los tres agujeros se intersectan de tal manera que tres puntos de intersección están dentro de todos los agujeros. Las ecuaciones

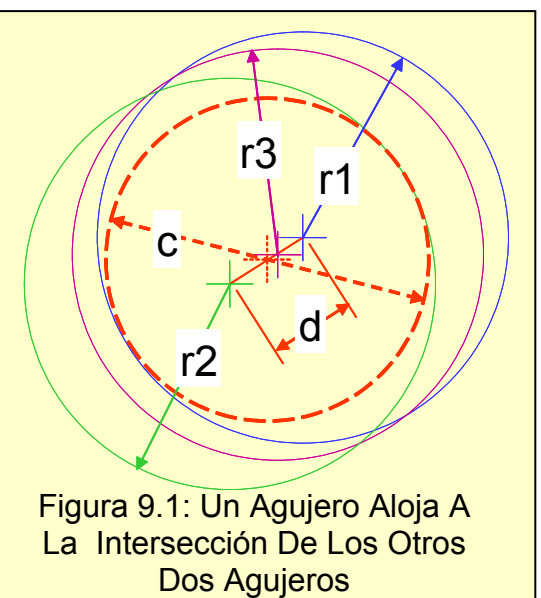

[6], [7] y [8] no aplican para este escenario porque no hay un plano que pase por los tres centros. El círculo de intersección es aquel que es tangente a los tres agujeros.

#### 9.1 Diagrama De Bloques

El procedimiento a seguir para analizar el ensamble de una junta con tres o más bridas debe seguir los pasos generales mostrados en la Figura 9.1.1. Estos son:

Inicio (ver Figura 9.1.2): En esta etapa se revisan los datos de entrada al análisis, estos son: Número de agujeros [N], Diámetro del arreglo circular [Dc], Número de bridas [NB], Diámetro de los agujeros [Da], Tolerancia del diámetro del agujero [TD], Tolerancia de Posición [TP], Diámetro del Tornillo [Dt] y su tolerancia [Tt]. Estos datos se reproducen para cada uno de los agujeros para poder insertar las dimensiones de las no conformidades, en caso de estar haciendo el análisis para una pieza no conforme. En esta primera etapa se calculan las coordenadas cartesianas de cada agujero en base al ángulo entre agujeros y el diámetro del arreglo circular. El ángulo entre agujeros se calcula dividiendo 360 grados entre el número de agujeros. Los

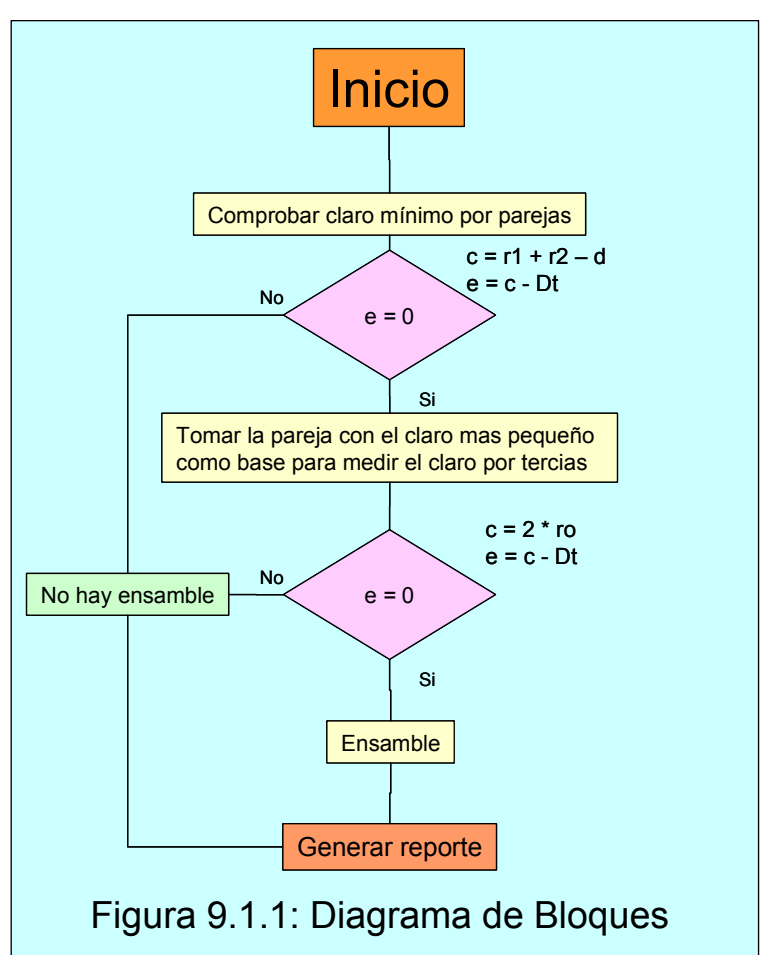

dibujos tienen en su mayoría un arreglo equidistante de agujeros. En este paso también se establece la cantidad de simulaciones que va a tener nuestra simulación.

Comprobar Claro Mínimo Por Parejas: El segundo bloque en el procedimiento consiste en analizar los agujeros por parejas siguiendo los siguientes subprocesos: Con los datos de Inicio se calculan las desviaciones estándar asociadas a cada tolerancia y se calcula el tamaño y la posición para cada agujero en la simulación, esto se repite la cantidad de simulaciones establecidas en Inicio. Con las posiciones reales se verifica si hay agujeros que alojen a otros. Los agujeros que alojan a otros no limitan al ensamble y se descartan del análisis, este paso reduce la cantidad de agujeros a revisar. El claro se calcula restando la distancia entre agujeros a la suma de radios como se muestra en la Figura 9.1.2. Si el claro mínimo es alojado por los demás agujeros significa que esta dimensión es el claro disponible para el paso del tornillo, este proceso también elimina agujeros para el siguiente paso del análisis. Además se eliminan los agujeros que alojan al claro más pequeño de los pares. Si la cantidad de agujeros remanente es superior o igual a tres se pasa a la revisión del claro por tercias.

Medir Claro Por Tercias: La pareja con el claro más pequeño se toma como base para hacer el cálculo por tercias. Donde el claro más pequeño es el que se compara contra el diámetro del tornillo.

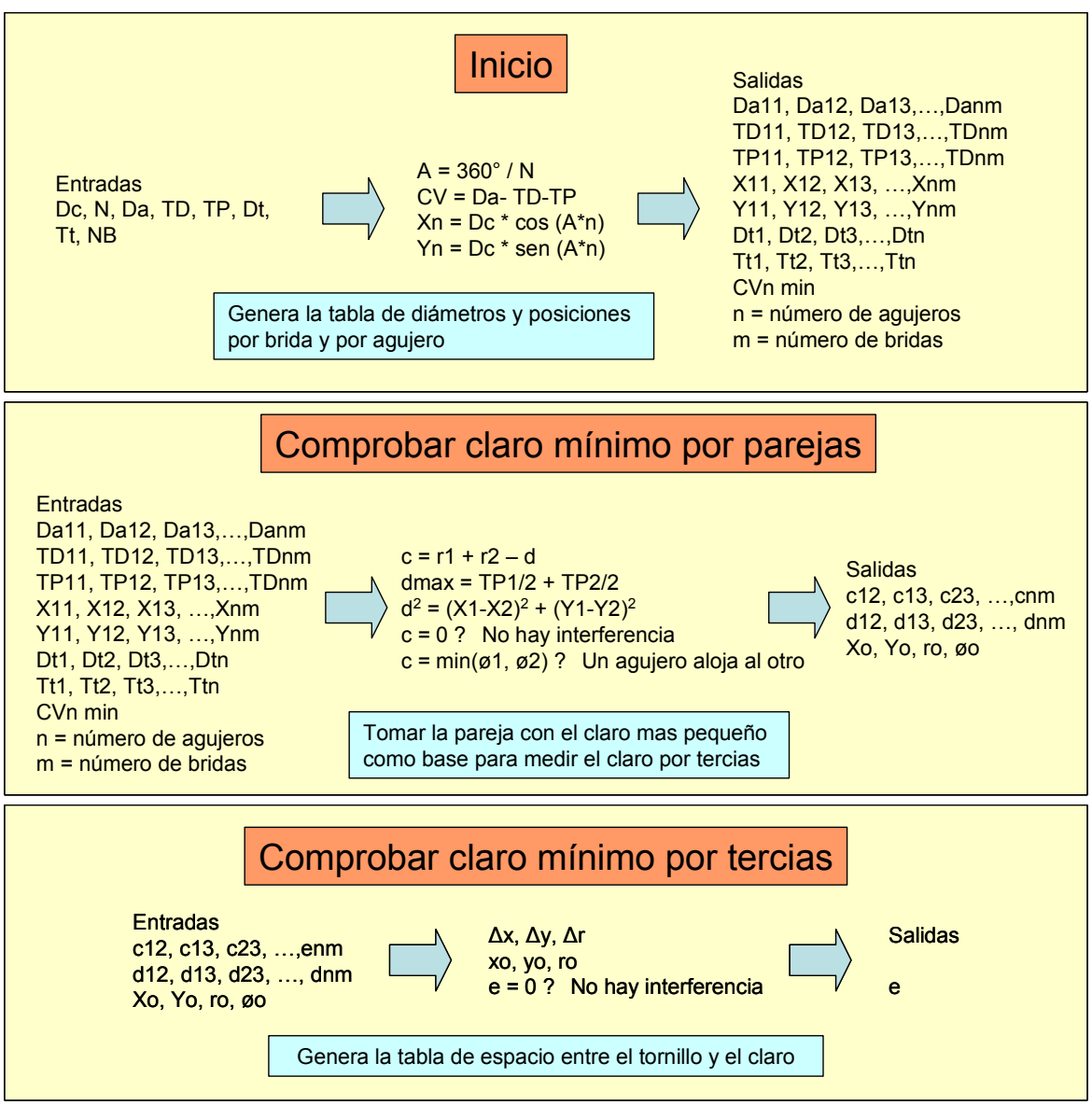

Figura 9.1.2: Entradas Y Salidas De Los Pasos Del Diagrama De Bloques

# 9.2 El Problema Geométrico

La intersección de tres agujeros tiene poca probabilidad de poder ser cortada por un plano que pase por todos los centros. Por lo tanto el círculo circunscrito por el área de intersección es aquel que es tangente a los tres círculos. Para encontrar el radio del círculo circunscrito se debe resolver el siguiente sistema de ecuaciones (ver Figura 9.2.1):

El sistema de ecuaciones se seleccionó para tener un control del resultado, porque las ecuaciones de los círculos son cuadráticas por lo tanto existen dos círculo tangentes. El sistema de ecuaciones calcula la distancia entre el centro de cada uno de los agujeros y el centro del círculo circunscrito y lo iguala a la diferencia entre radios. Se designa de manera aleatoria la letra para cada círculo siendo sus centros  $(xa, ya)$ ,  $(xb, yb)$   $y$   $(xc, yc)$ .

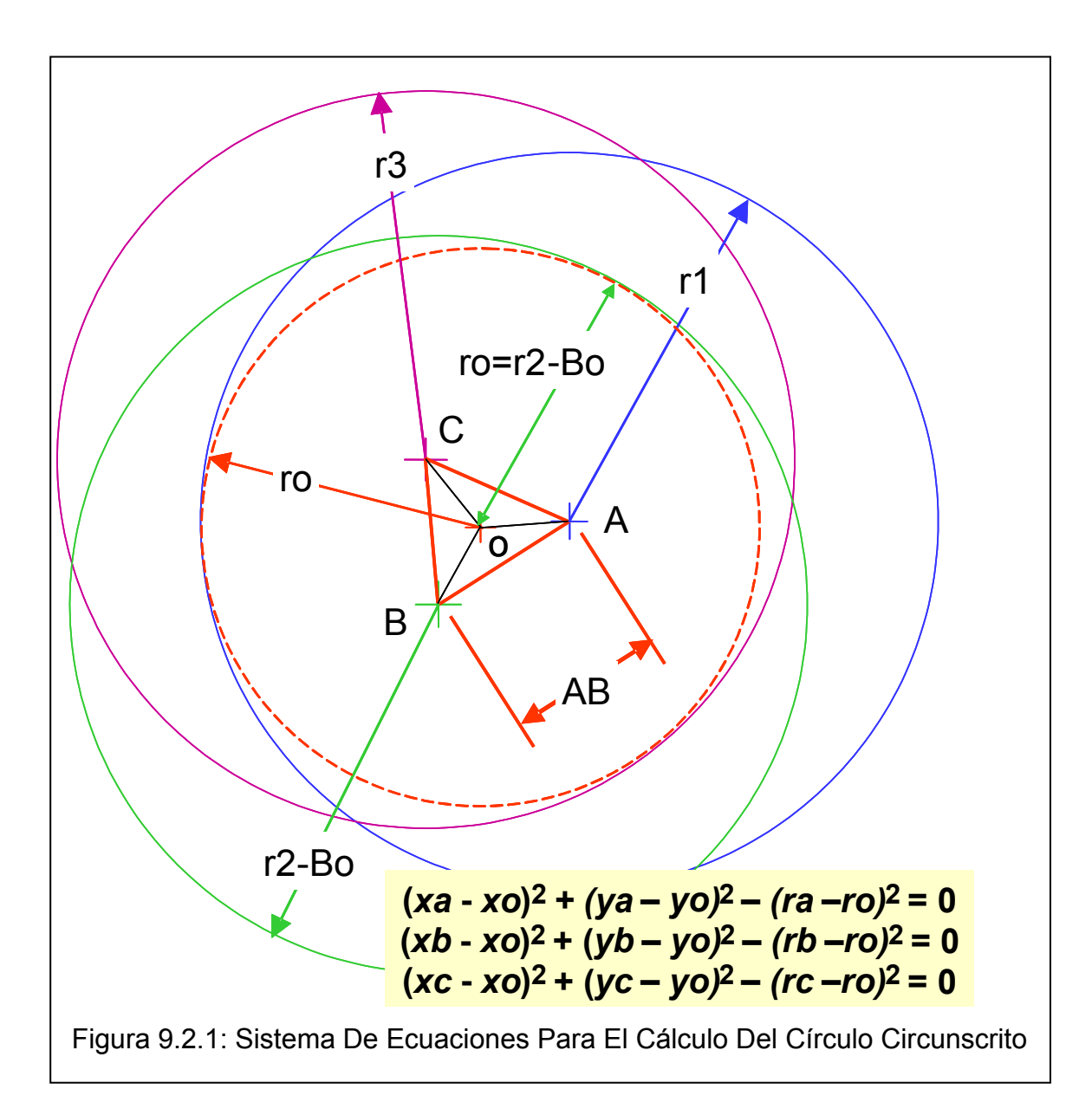

El círculo circunscrito se designa con la o con centro en (xo, yo) y radio ro. La solución de este sistema se hace por medio del Jacobiano del sistema de ecuaciones de acuerdo a las ecuaciones de la Figura 9.2.2. El método numérico se repite hasta que las deltas son menores a .0001 pulgadas. Este número es lo suficientemente pequeño para no afectar el resultado del estudio, ya que .0001 pulgadas de interferencia no representan un problema para la instalación del tornillo.

$$
\Delta = A^{-1} B
$$
  
\nB = 
$$
\begin{bmatrix} (xa - xo)^2 + (ya - yo)^2 - (ra - ro)^2 = 0 \\ (xb - xo)^2 + (yb - yo)^2 - (rb - ro)^2 = 0 \\ (xc - xo)^2 + (yc - yo)^2 - (rc - ro)^2 = 0 \end{bmatrix}
$$
  
\nA = 
$$
\begin{bmatrix} -2(xa - xo) - 2(ya - yo) & 2(ra - ro) \\ -2(xb - xo) & -2(yb - yo) & 2(rb - ro) \\ -2(xc - xo) & -2(yc - yo) & 2(rc - ro) \end{bmatrix}
$$
  
\n
$$
\Delta = \begin{bmatrix} \Delta xo \\ \Delta yo \\ \Delta ro \end{bmatrix} \qquad \begin{array}{l} xn = xo + \Delta xo \\ yn = yo + \Delta yo \\ rn = ro + \Delta ro \end{array}
$$
  
\nFigure 9.2.2: Mé todo Numérico Utilizado

#### 9.3 Análisis Estadístico

El programa anteriormente descrito arroja como resultado el claro o interferencia que tiene el tornillo dentro de los agujeros, por lo tanto se tiene por cada corrida y cada agujero un resultado; esto quiere decir que si se tiene una junta con NB bridas con diez agujeros cada una y se hacen diez mil simulaciones o iteraciones se tienen cien mil resultados distribuidos en diez columnas, una columna por cada agujero.

Se calcula el promedio ( $\bar{e}$ ), la desviación estándar ( $\sigma$ ), la capacidad de proceso (Z) y los defectos por millón de oportunidades (DPMO) con las fórmulas de la Figura 9.3.1 para cada agujero. El cálculo de los DPMOs se hace restándole a la unidad, la probabilidad de ensamble y multiplicar el resultado por un millón, el cálculo de la probabilidad de ensamble se puede hacer por medio de las tablas Z o por la integral de la función de probabilidad, Excel cuenta con una función para su cálculo.

El tener la probabilidad de ensamble para cada agujero permite tener dos escenarios:

- 1) Arreglos de agujeros con diferentes tamaños y tolerancias: En este escenario se puede ver la influencia que tiene cada combinación de manera individual y manera conjunta
- 2) Usar las mediciones de una pieza no conforme: En este escenario se puede verificar el efecto de la no conformidad sobre la probabilidad de ensamble de ese agujero

$$
\bar{e} = \frac{\sum e_i}{n}
$$
\n
$$
\sigma = \frac{\sum (e_i - \bar{e})^2}{n}
$$
\n
$$
Z = \frac{\bar{e} - LIE}{\sigma} \qquad LIE = 0
$$
\n
$$
DPMO = [1 - P (Z_{(\bar{e}, \sigma)} \ge 0)] * 1E6
$$
\nFigure 9.3.1: Fórmulas Para El Análisis Estados

Para nuevos diseños es valido hacer el cálculo con todos los valores porque todos los agujeros tienen las mismas variables, el uso de todos los valores da un resultado más preciso. O dicho esto, se puede hacer el análisis de un solo agujero y aplicar los resultados en todos los agujeros, por ser cada agujero un evento independiente y excluyente.

Para el cálculo de probabilidad de ensamble de toda la brida se multiplican las probabilidades de ensamble de cada agujero, o para nuevos diseños en donde se analiza un solo agujero se eleva esta probabilidad al número de agujeros que tiene la junta. Con este número se calcula la capacidad de proceso, el objetivo es tener una capacidad de proceso de ensamble de 3 sigmas o más.

Para el análisis estadístico de problemas no lineales es recomendable realizar un número grande de simulaciones para tener valores consistentes de capacidades de proceso. Se presenta en la Figura 9.3.2 un análisis para determinar el número óptimo de simulaciones para tener una variación de DPMO menor al 10% en promedio. Se selecciona el DPMO por ser el factor más sensible a las variaciones, en los demás factores se tienen variaciones menores al 1%. El análisis consiste en comparar los resultados de un caso con treinta mil corridas y cuatro agujeros, por lo que en total se tienen ciento veinte mil datos. De los ciento veinte mil datos se calcula la media, sigma, capacidad de proceso y DPMO, usando

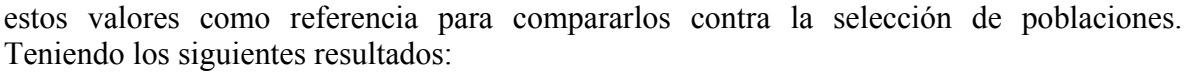

|                            | 120K                       |        | 30K            |                |        |        |        | 15K    |                |                |        |
|----------------------------|----------------------------|--------|----------------|----------------|--------|--------|--------|--------|----------------|----------------|--------|
|                            | <b>Todos</b>               |        |                | $\overline{2}$ | 3      | 4      |        |        | $\overline{c}$ | 3              | 4      |
| Promedio                   | 0.0220                     |        | 0.0220         | 0.0221         | 0.0220 | 0.0220 |        | 0.0221 | 0.0221         | 0.0220         | 0.0220 |
| <b>Desviacion Estandar</b> | 0.0070                     |        | 0.0070         | 0.0069         | 0.0069 | 0.0070 |        | 0.0070 | 0.0069         | 0.0070         | 0.0069 |
| Capacidad de Proceso       | 3.1607                     |        | 3.1412         | 3.1801         | 3.1722 | 3.1498 |        | 3.1666 | 3.1798         | 3.1615         | 3.1640 |
| <b>DPMO</b>                | 787                        |        | 841            | 736            | 757    | 817    |        | 771    | 737            | 785            | 778    |
| Variación                  |                            |        | 6.9%           | 6.5%           | 3.9%   | 3.8%   |        | 2.0%   | 6.3%           | 0.3%           | 1.1%   |
|                            |                            |        |                |                |        |        |        |        |                |                |        |
|                            |                            |        | 20K            |                |        |        |        | 15K    |                |                |        |
|                            | Promedio                   |        | 0.0220         | 0.0221         | 0.0220 | 0.0220 |        | 0.0220 | 0.0221         | 0.0221         | 0.0220 |
|                            | <b>Desviacion Estandar</b> |        | 0.0070         | 0.0069         | 0.0069 | 0.0070 |        | 0.0071 | 0.0069         | 0.0069         | 0.0070 |
|                            | Capacidad de Proceso       |        | 3.1584         | 3.1827         | 3.1719 | 3.1526 |        | 3.1162 | 3.1803         | 3.1828         | 3.1359 |
|                            | <b>DPMO</b>                |        | 793            | 730            | 757    | 809    |        | 916    | 736            | 729            | 857    |
|                            | Variación                  |        | 0.8%           | 7.3%           | 3.8%   | 2.8%   |        | 16.4%  | 6.5%           | 7.3%           | 8.8%   |
|                            |                            |        |                |                |        |        |        |        |                |                |        |
|                            |                            |        |                |                |        |        |        |        |                |                |        |
|                            |                            | 10K    |                |                |        |        | 5K     |        |                |                |        |
|                            |                            | 1      | $\overline{2}$ | 3              | 4      |        | 1      | 2      | 3              | $\overline{4}$ |        |
| Promedio                   |                            | 0.0221 | 0.0221         | 0.0220         | 0.0219 |        | 0.0221 | 0.0222 | 0.0219         | 0.0220         |        |
| <b>Desviacion Estandar</b> |                            | 0.0070 | 0.0070         | 0.0069         | 0.0069 |        | 0.0070 | 0.0070 | 0.0069         | 0.0070         |        |
| Capacidad de Proceso       |                            | 3.1493 | 3.1754         | 3.1829         | 3.1648 |        | 3.1435 | 3.1576 | 3.1748         | 3.1314         |        |
| <b>DPMO</b>                |                            | 818    | 748            | 729            | 776    |        | 835    | 795    | 750            | 870            |        |
| Variación                  |                            | 4.0%   | 4.9%           | 7.3%           | 1.4%   |        | 6.1%   | 1.1%   | 4.7%           | 10.5%          |        |
|                            |                            |        |                |                |        |        |        |        |                |                |        |
|                            |                            | 10K    |                |                |        |        | 5K     |        |                |                |        |
| Promedio                   |                            | 0.0219 | 0.0220         | 0.0220         | 0.0220 |        | 0.0222 | 0.0221 | 0.0221         | 0.0219         |        |
| <b>Desviacion Estandar</b> |                            | 0.0069 | 0.0069         | 0.0070         | 0.0070 |        | 0.0070 | 0.0069 | 0.0069         | 0.0068         |        |
| Capacidad de Proceso       |                            | 3.1685 | 3.1901         | 3.1609         | 3.1404 |        | 3.1549 | 3.1937 | 3.1912         | 3.1995         |        |
| <b>DPMO</b>                |                            | 766    | 711            | 787            | 844    |        | 803    | 702    | 709            | 688            |        |
| Variación                  |                            | 2.6%   | 9.6%           | 0.1%           | 7.2%   |        | 2.0%   | 10.8%  | 10.0%          | 12.5%          |        |
|                            |                            |        |                |                |        |        |        |        |                |                |        |
|                            |                            | 10K    |                |                |        |        | 5K     |        |                |                |        |
| Promedio                   |                            | 0.0220 | 0.0221         | 0.0221         | 0.0221 |        | 0.0221 | 0.0222 | 0.0220         | 0.0221         |        |
| <b>Desviacion Estandar</b> |                            | 0.0071 | 0.0070         | 0.0070         | 0.0070 |        | 0.0071 | 0.0069 | 0.0070         | 0.0072         |        |
| Capacidad de Proceso       |                            | 3.1073 | 3.1746         | 3.1725         | 3.1444 |        | 3.1280 | 3.2074 | 3.1536         | 3.0844         |        |
| <b>DPMO</b>                |                            | 944    | 750            | 756            | 832    |        | 880    | 670    | 806            | 1,020          |        |
| Variación                  |                            | 20.0%  | 4.7%           | 4.0%           | 5.8%   |        | 11.8%  | 14.9%  | 2.5%           | 29.6%          |        |

Figura 9.3.2 Estudio De Sensibilidad

De los ocho casos sólo uno supera el 10% de variación, pero en promedio la variación es 6.6% cumpliendo la estabilidad deseada.

#### 9.4 Casos De Estudio

Para poner en práctica el procedimiento descrito y utilizar la herramienta programada se realizaron siete pruebas para la misma junta; la junta consta de tres bridas con cuatro agujeros cada una, el arreglo circular tiene un diámetro de 1". Se seleccionó un tornillo de 3/16" con un diámetro en su sección no roscada de 0.190" +/- 0.005". Los casos de estudio se analizaron con quince mil corridas. Figura 9.4.1: Datos Generales.

| No de Bridas             |        |
|--------------------------|--------|
| Numero de agujeros       |        |
| Diametro de localizacion |        |
| del agujero              | 1.0000 |
| Diametro del tornillo    | 0.1900 |
| Tolerancia del tornillo  | 0.0050 |
| Numero de corridas       | 15,000 |

En cada prueba se cambió el diámetro de los agujeros, sus tolerancias y las tolerancias de posición; por ejemplo, el primer caso el diámetro es 0.230" +/- 0.020" con una tolerancia de

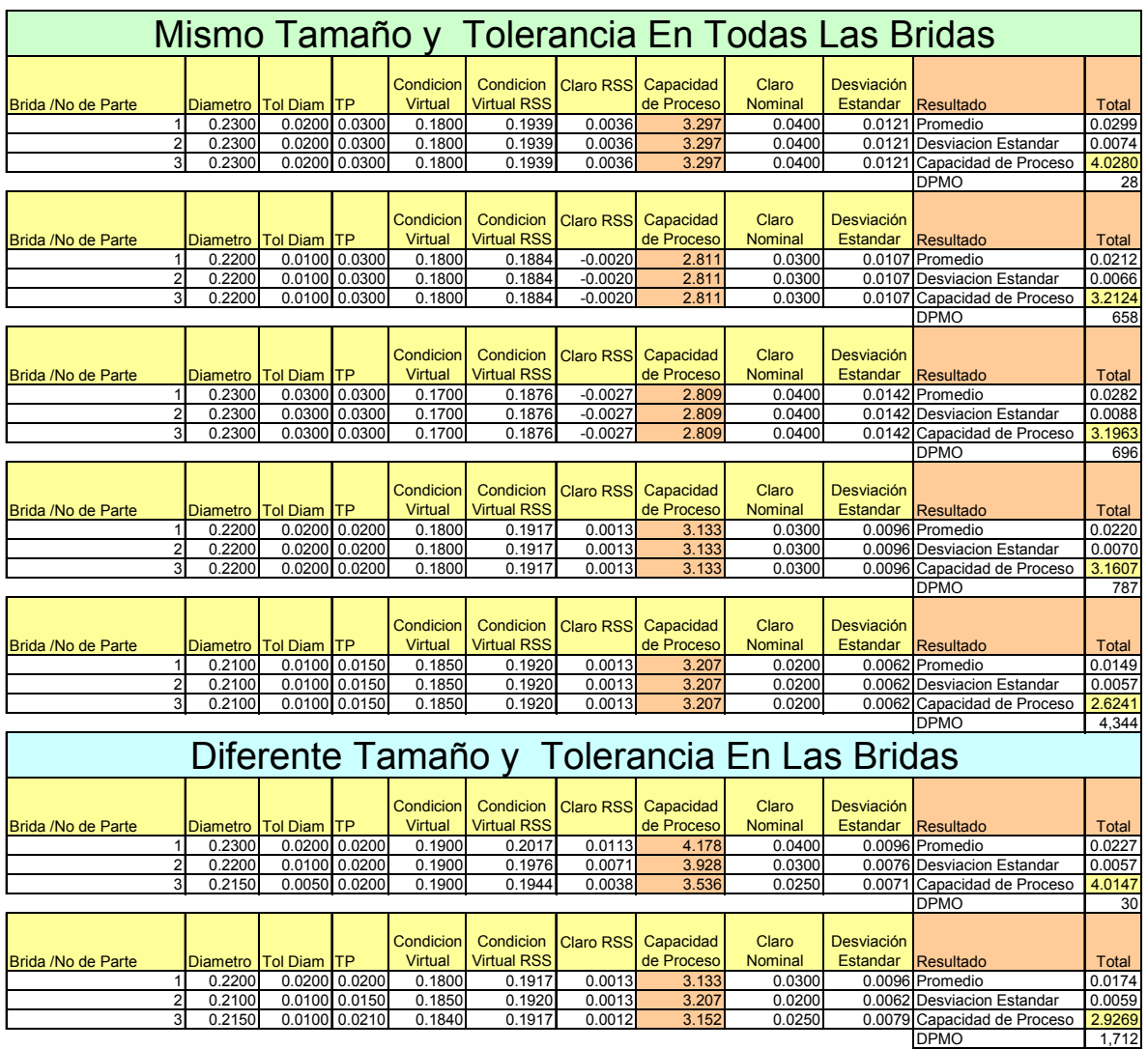

posición diametral de 0.030". La Figura 9.4.1 muestra los valores de entrada anteriormente descritos.

Figura 9.4.2: Datos De Entrada De Las Bridas Con Resultados

Los casos de estudio se ordenaron en primer lugar si todas las bridas tienen las mismas dimensiones y tolerancias o no y posteriormente se ordenaron por la capacidad de ensamble por agujero.

Se realizaron cinco estudios con todas las bridas iguales, esto es porque este caso da información del efecto que tienen las tres variables.

Se realizaron dos estudios con dimensiones diferentes para analizar la distribución de escenarios; esto quiere decir, de todos los eventos cuantos se definieron por un solo agujero, por la interacción de una pareja o por la intersección de los tres agujeros.

En cada caso se calculó por agujero:

- i. Condición Virtual del Agujero
- ii. Condición Virtual RSS: Diámetro del agujero menos la raíz de la suma de los cuadrados de las tolerancias, tanto de tamaño como de posición.
- iii. Claro RSS: restando el diámetro del tornillo al diámetro del agujero menos la raíz de la tolerancia del agujero al cuadrado mas el cuadrado de la tolerancia del tornillo.
- iv. Capacidad de Proceso: Claro Nominal entre Desviación Estándar (vi)
- v. Claro Nominal: Diámetro nominal del agujero menos diámetro nominal del tornillo.
- vi. Desviación Estándar: Raíz de la suma del cuadrado de la tolerancia de diámetro, de la tolerancia del tornillo y de la tolerancia de posición.

Todos estos valores se calcularon para comparar los diferentes casos y comparar los datos de entrada contra el resultado. En estos casos de estudio sólo fue de interés el resultado en base al total de datos.

#### 9.5 Análisis De Resultados

Lo primero que se puede ver de los casos estudiados, mostrado en la Figura 9.5.1, es cómo se define el claro mínimo para el tornillo. En los casos con las dimensiones y tolerancias iguales en las tres bridas se tiene un porcentaje alto de incidencia de definición por sólo un par de los agujeros, sin embargo comienza a tener presencia la tercia con 6%. En estos casos el análisis de dos bridas con las mismas dimensiones arroja un resultado con una diferencia de alrededor del 6% que en determinadas situaciones el error se puede considerar

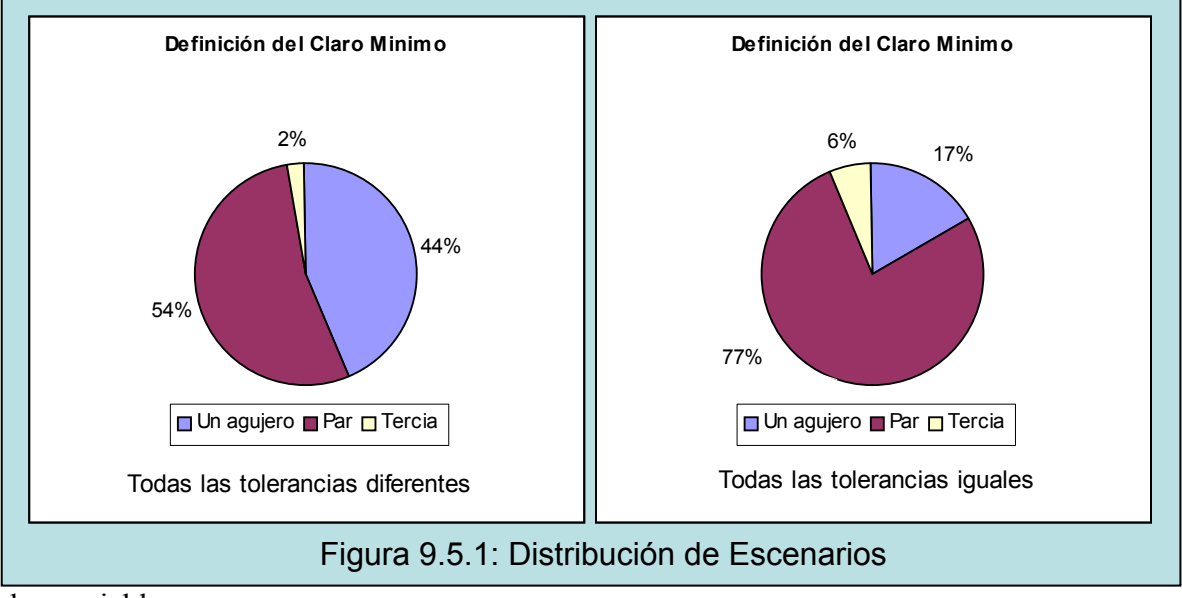

despreciable.

En el caso de tener todas las dimensiones y tolerancias diferentes el agujero más pequeño va a definir el claro en un 44% de los casos. De mismo modo va a estar presente en la definición por par.

Analizando la los datos de la Figura 9.5.2 se ven los siguientes comportamientos:

Comparando el caso 2 y 4 se ve como una tolerancia más amplia en el diámetro del agujero afecta más a la capacidad de proceso que el reducir la tolerancia de posición.

|                        | Datos de Entrada |                   |                      |                          | Cálculos con Los Datos de Entrada | Resultado del Análisis |                        |                                    |        |                               |                         |
|------------------------|------------------|-------------------|----------------------|--------------------------|-----------------------------------|------------------------|------------------------|------------------------------------|--------|-------------------------------|-------------------------|
| Caso Diametro Tol Diam |                  | <b>TP</b>         | Condicion<br>Virtual | Condicion<br>Virtual RSS | Claro<br><b>RSS</b>               | Claro<br>Nominal       | Desviación<br>Estandar | Capacidad<br>de Proceso   Promedio | Claro  | <b>Desviacion</b><br>Estandar | Capacidad<br>de Proceso |
| 0.2300                 |                  | $0.0200$ 0.0300   | 0.1800               | 0.1939                   | 0.0036                            | 0.0400                 | 0.0121                 | 3.297                              | 0.0299 | 0.0074                        | 4.0280                  |
| 0.2200                 |                  | 0.0100 0.0300     | 0.1800               |                          | $0.1884$ $-0.0020$                | 0.0300                 | 0.0107                 | 2.811                              | 0.0212 | 0.0066                        | 3.2124                  |
| 0.2300                 |                  | $0.0300$ $0.0300$ | 0.1700               | 0.1876                   | $-0.0027$                         | 0.0400                 | 0.0142                 | 2.809                              | 0.0282 | 0.0088                        | 3.1963                  |
| 0.2200                 |                  | $0.0200$ 0.0200   | 0.1800               | 0.1917                   | 0.0013                            | 0.0300                 | 0.0096                 | 3.133                              | 0.0220 | 0.0070                        | 3.1607                  |
| 0.2100                 |                  | $0.0100$ $0.0150$ | 0.1850               | 0.1920                   | 0.0013                            | 0.0200                 | 0.0062                 | 3.207                              | 0.0149 | 0.0057                        | 2.6241                  |

Figura 9.5.2: Resumen De Resultados De Los Casos Con Dimensiones Y Tolerancias Iguales

Comparando el caso 1, 4 y 5 se puede ver como la nominal del diámetro del agujero afecta más a la capacidad de proceso que la tolerancia de posición pasando de 4.03 a 3.16 y a 2.62, también se puede observar que afecta más modificar la nominal que modificar la tolerancia.

### 9.6 Comprobación

La comprobación de la solución matemática del círculo circunscrito calculado por la

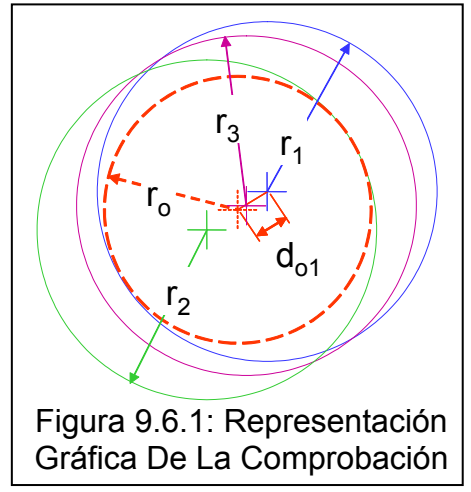

herramienta se hace por medio del cálculo de la ecuación [8] en donde en lugar de usar el diámetro del tornillo se usa el diámetro del claro calculado (ver Figura 9.6.1). Si el resultado de la ecuación [8] es positivo significa que la solución no tiene interferencia con el agujero; por lo tanto, la solución satisface al sistema de ecuaciones de la Figura 9.2.1. En el ejemplo mostrado en la Figura 9.6.2 se tiene una solución en donde el claro lo define el par A-B y el agujero C aloja a esa intersección, por eso r-ro-d<sub>1</sub> = rro-d<sub>2</sub> = 0 y r-ro-d<sub>3</sub> > 0. Debido a que se resuelve el sistema de ecuaciones por medio de un método numérico y que se estableció el delta menor a .0001" se llegan a tener valores menores a cero pero también

son menores a .0001" y este valor se considera que tiene un efecto despreciable en el ensamble.

| xo | VO               | ro     | xa    | va                      | ra | xb | vb                        | rb | xс     | rc.           |
|----|------------------|--------|-------|-------------------------|----|----|---------------------------|----|--------|---------------|
|    | $0.4991$ -0.0021 | 0.1076 |       | $0.4966$ -0.0007 0.1104 |    |    | $[0.5023]$ -0.0040 0.1113 |    | 0.4994 | 0.000710.1145 |
|    |                  |        |       |                         |    |    |                           |    |        |               |
|    |                  |        |       |                         |    |    |                           |    |        |               |
|    |                  |        |       |                         |    |    |                           |    |        |               |
| ld | 0.003            | 0.004  | 0.003 |                         |    |    |                           |    |        |               |

Figura 9.6.2: Hoja De Cálculo Para La Comprobación De La Solución

# 10. Trabajo A Futuro

Se recomienda hacer el análisis con treinta mil corridas para tener resultados consistentes en análisis de ensamble de bridas con mas de cincuenta agujeros y con quince mil corridas para bridas con menos de cincuenta agujeros, esto quiere decir que se tendrán variaciones menores al 1% en la desviación estándar y en la media calculada para cada agujero y variaciones en promedio menores al 10% en los DPMO. Pero si se requiere mayor velocidad y se puede sacrificar la precisión se puede hacer el análisis con cinco mil corridas donde se esperaría una variación menor al 3% en la media y la desviación estándar calculada para cada agujero pero la variación de los DPMO pueden ser de hasta el 30%. Para poder hacer análisis con más iteraciones sin perjudicar la productividad del ingeniero y asegurar el uso de la herramienta es necesario programar un algoritmo que arroje resultados más rápido.

Para establecer estas tolerancias en un nuevo diseño de una brida se recomienda el uso de técnicas cognoscitivas de optimización donde se busque maximizar la capacidad del proceso de ensamble en función de las dimensiones y tolerancias de los agujeros.

# 11. Conclusiones

Los objetivos de este trabajo se cumplieron, se cuenta con un procedimiento estadístico matemático de análisis de ensamble de varias bridas. El programa tiene una capacidad de análisis de hasta nueve bridas y permite a los Ingenieros de Diseño asegurar capacidades de proceso de ensamble de tres sigmas.

El programa también se utiliza para analizar la certidumbre de ensamble de piezas no conformes con hasta doscientos cincuenta agujeros analizándolos simultáneamente, aceptando piezas que con otros procedimientos de análisis hubieran sido rechazadas, salvando de este modo dinero a la empresa.

# 12. Referencias

[1] Norma ASME Y14.5M-1994

[2] Norma ASME Y14.5.1M

[3] Thomas Pysdek, The Six Sigma Handbook, Ed McGrawHill & Quality Publishing, © 2001.

[4] http://mathworld.wolfram.com

[5] Nieves Hurtado Antonio, Domínguez Sánchez Federico C, Métodos Numéricos Aplicados A La Ingeniería, C.E.C.S.A., Edición: 2002